# **What's New in the File System**

**Session 709**

**Deric Horn** Engineering Manager, File Systems

These are confidential sessions—please refrain from streaming, blogging, or taking pictures

**File system and frameworks update**

**Storage industry trends**

**Recent changes**

**Best practices**

**File Vault 2**

## **Architecture Overview**

**File system is ultimately responsible for your data**

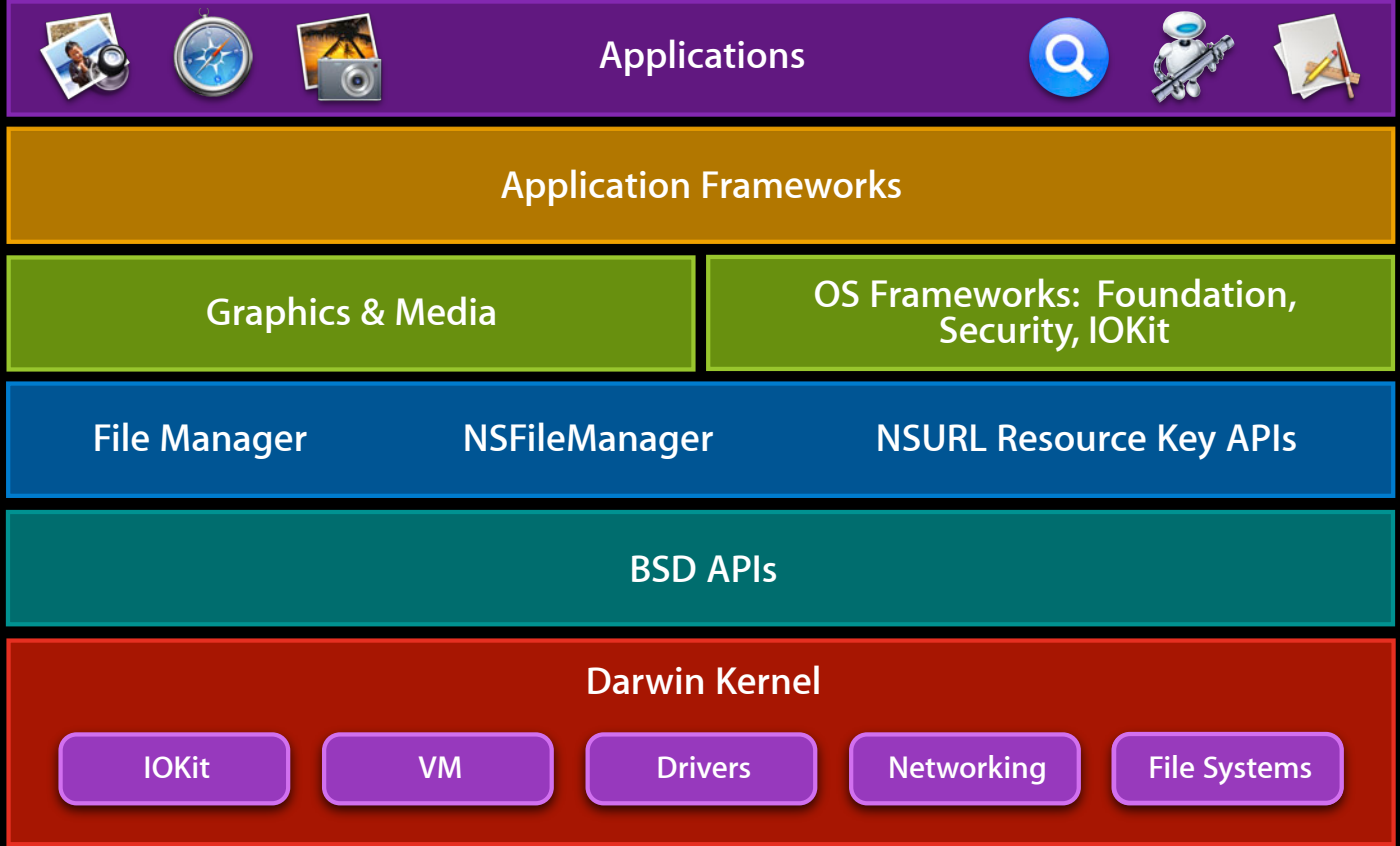

## **Architecture Overview**

**File system is ultimately responsible for your data**

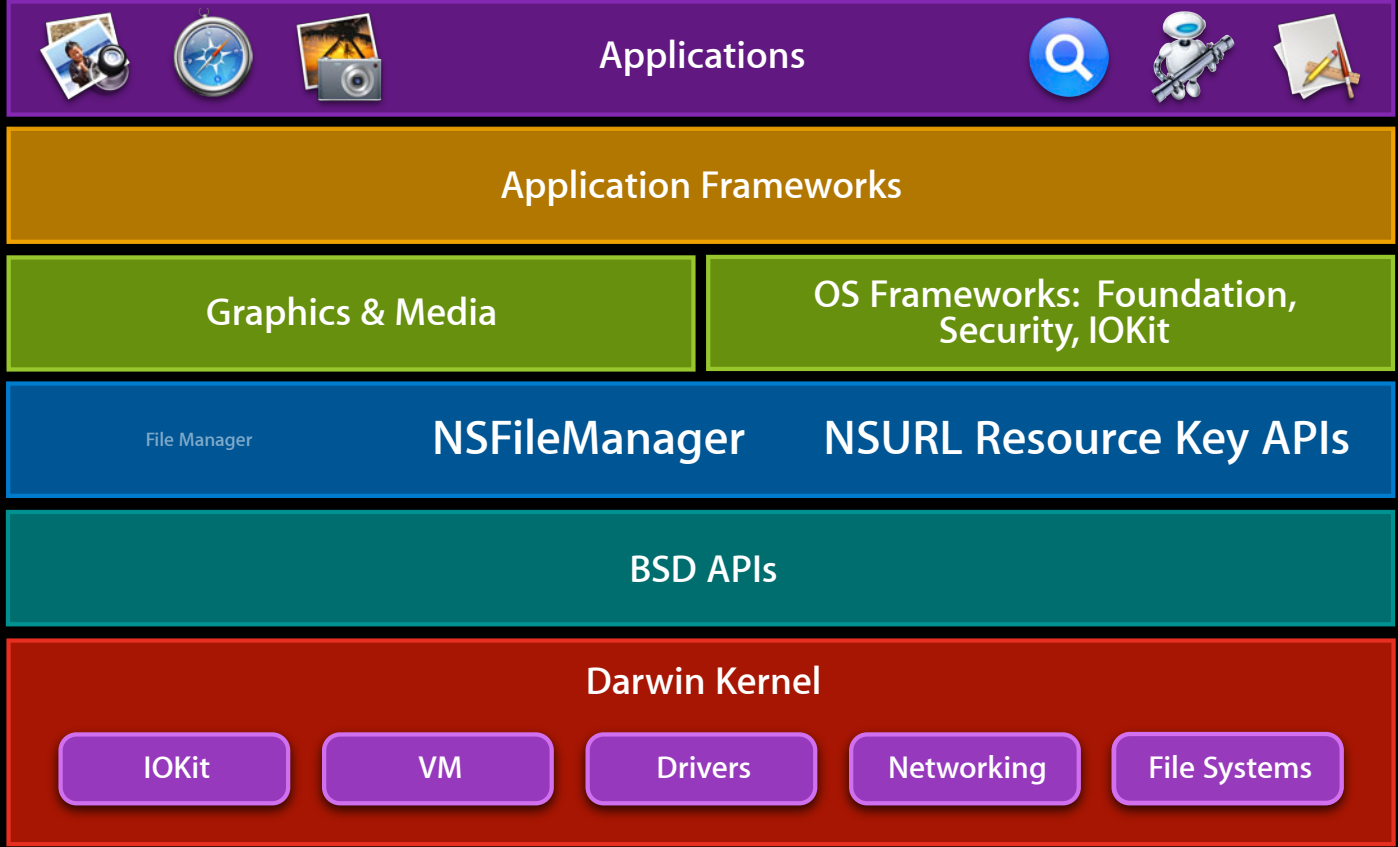

## **Architecture Overview**

**File Systems**

**File system is ultimately responsible for your data**

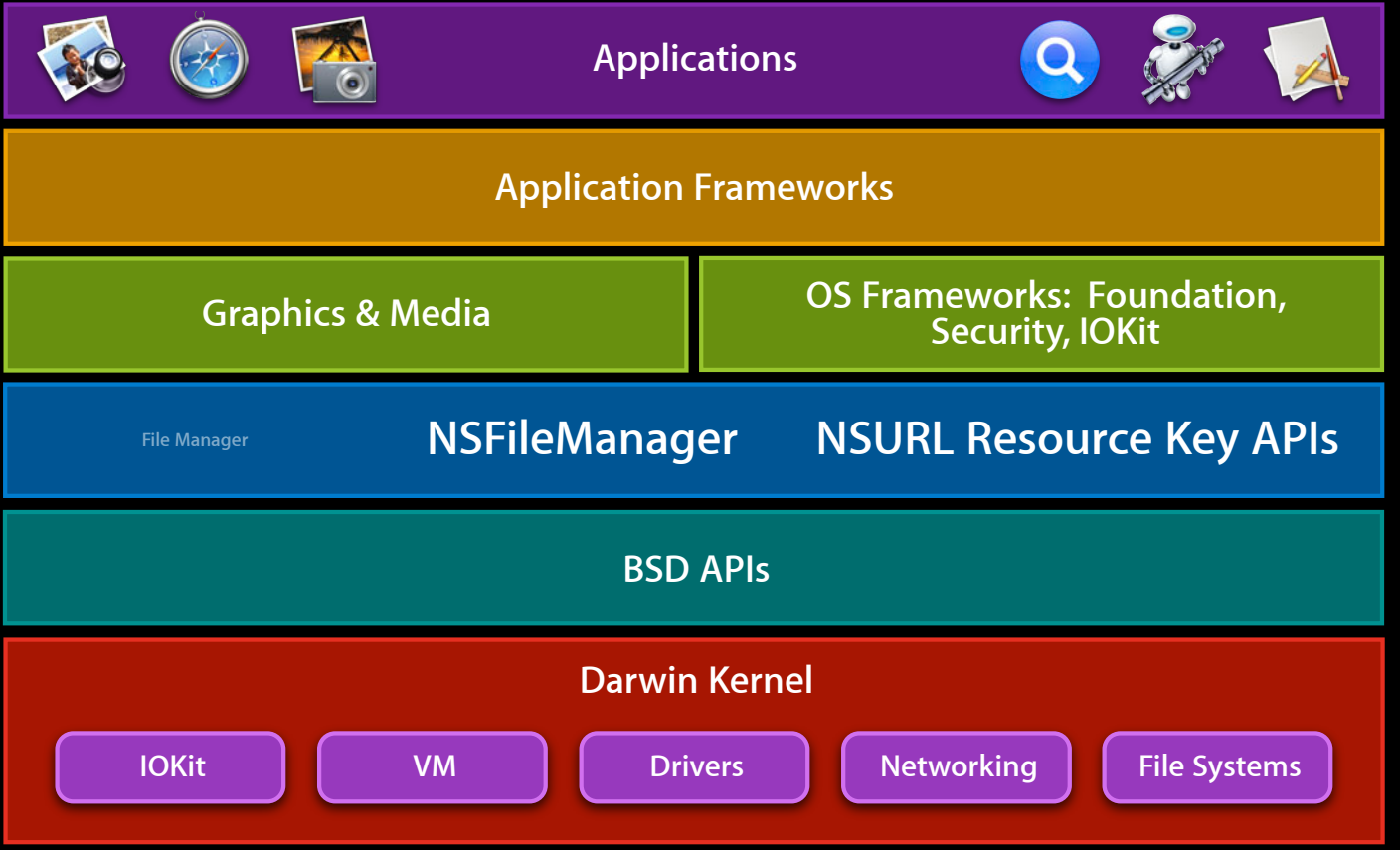

# **/System/Library/Filesystems/**

**File Systems**

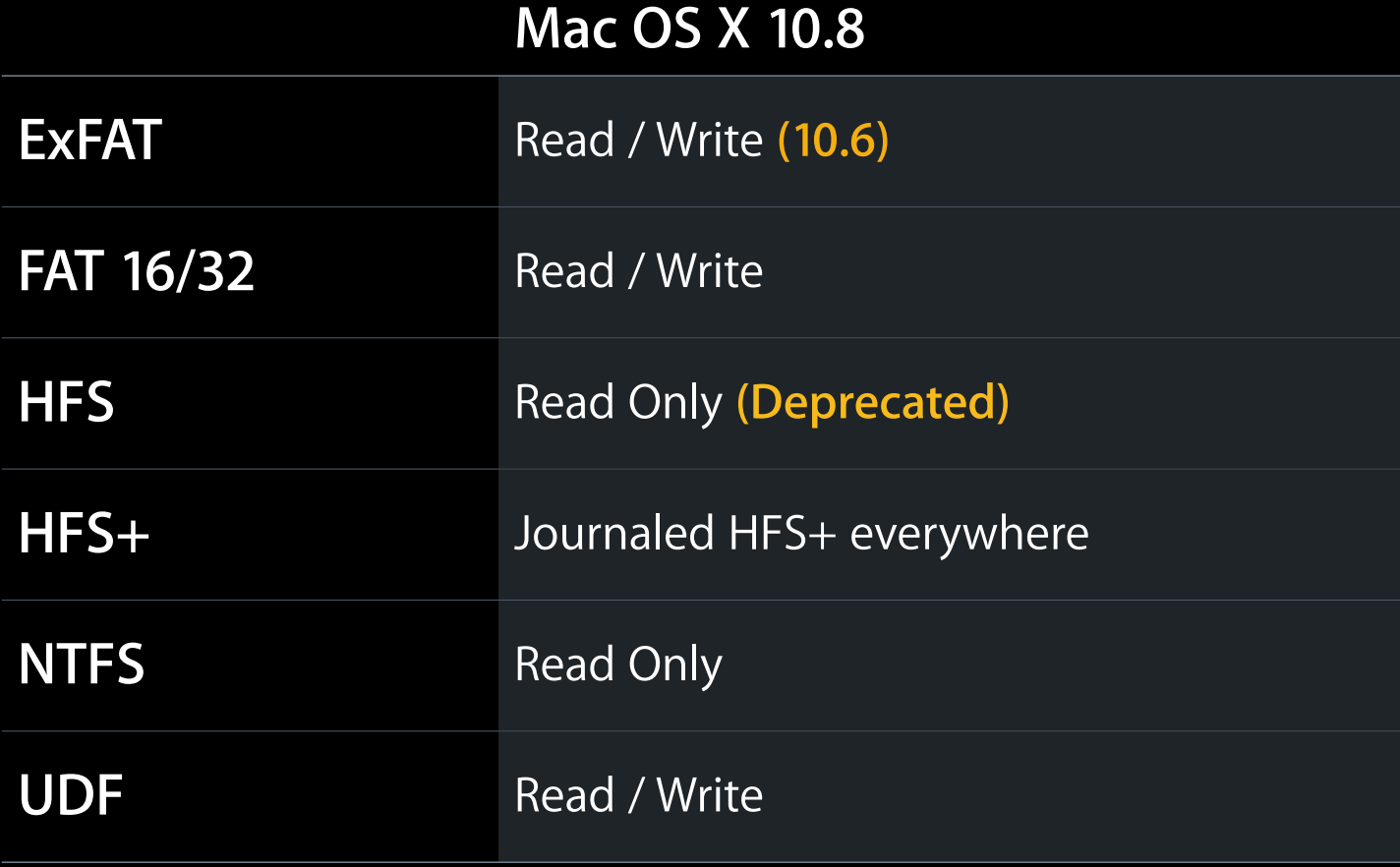

### **iOS + OSX Same Code Base**

- Journaled HFS+ is everywhere
- Improvements made for one platform improve the other
	- Bug fixes
	- Performance
	- TRIM
- Minor difference
	- iOS devices use case-sensitive HFS+ (HFSX)

**File system and frameworks update**

**Storage industry trends**

**Recent changes**

**Best practices**

**File Vault 2**

**File system and frameworks update**

**Storage industry trends**

**Recent changes**

**Best practices**

**File Vault 2**

## **SSDs Trends in Storage**

- Small, fast
	- SSD on PCIe, controller integration
	- Better random I/O: 100X faster HDD
- Trending towards fewer write cycles ■ 3000 write cycles and dropping
- Security concerns
	- Spare blocks
	- Wear leveling
- Expensive

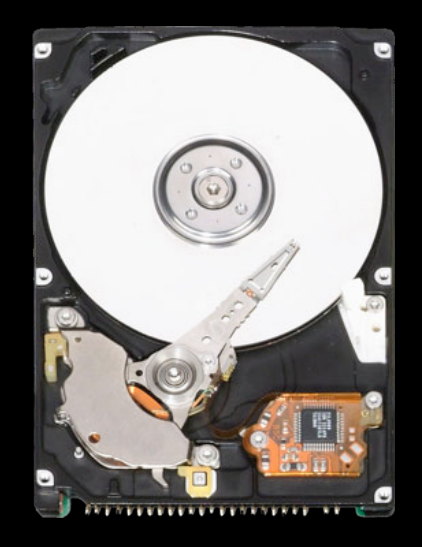

## **SSDs Trends in Storage**

- Small, fast
	- SSD on PCIe, controller integration
	- Better random I/O: 100X faster HDD
- Trending towards fewer write cycles ■ 3000 write cycles and dropping
- Security concerns
	- Spare blocks
	- Wear leveling
- Expensive

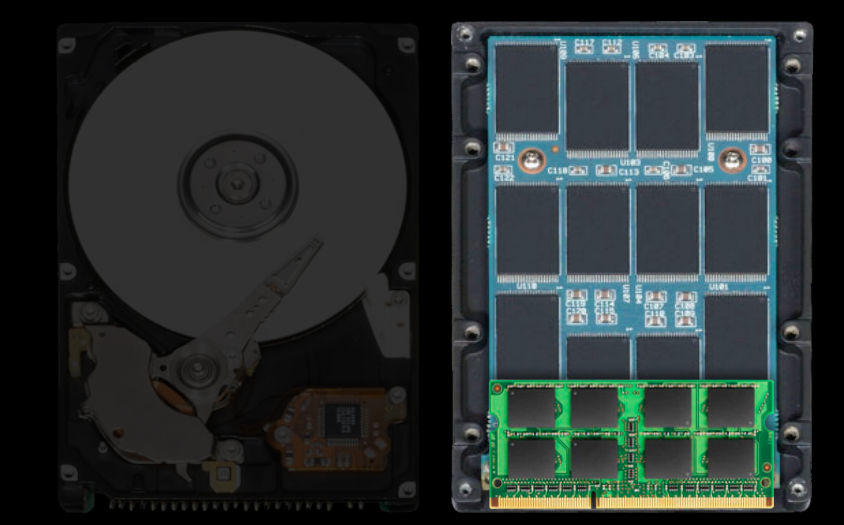

## **SSDs: Impact on file systems Trends in Storage**

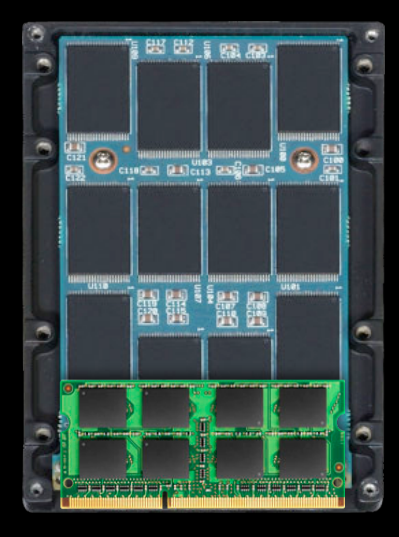

## **SSDs: Impact on file systems Trends in Storage**

- Fast random I/O
	- Defragmenting less useful
	- More flexibility in future design decisions
- Trending towards fewer write cycles
	- TRIM support
		- Faster, longer lasting SSDs
	- Large sequential writes better

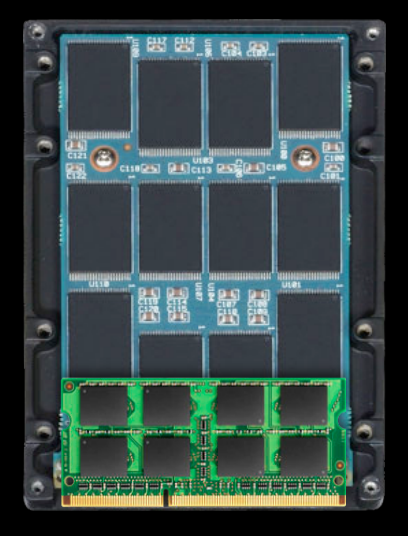

## **Distributed storage Trends in Storage**

- Devices store a subset of user's data
- Users getting new devices often (iPhone/iPad/iPod)
- Cloud
	- Secure backup
	- Efficient backup
	- Deduplication

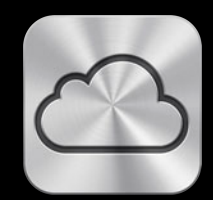

**File system and frameworks update**

**Storage industry trends**

**Recent changes**

**Best practices**

**File Vault 2**

**File system and frameworks update**

**Storage industry trends**

**Recent changes**

**Best practices**

**File Vault 2**

## **Extended Attributes**

#### • Introduced in OS X 10.4

■ Perfect for storing small application specific data in a file

```
getxattr(path, ptr, attrdatabuf, sizeof(attrdatabuf), 0, 0);
setxattr(path, EAname, EAvalue, strlen(EAvalue)+1, 0, 0);
listxattr(path, attrnamebuf, nsize, 0);
removexattr(path, EAname, 0);
```
 $\blacksquare$   $\blacksquare$   $\blacksquare$   $\blacksquare$   $\blacksquare$ 

- com.apple.FinderInfo 32
- com.intuit.TurboTax.2010.FilingStatus 28
- Maximum size: <4K

• 10.7

■ Maximum size: **128K**

# **Extended Attributes**

- **Pros, cons, and guidelines**
- Ideal for storing file metadata
	- Author, window position, history, etc.
- Beware of storing critical data in EAs
	- Not all volume formats support extended attributes
	- ".\_Files"
- Small EAs are packed in Attributes B-Tree
	- Require less than one allocation block

## **Deprecated APIs Mounting Network Volumes**

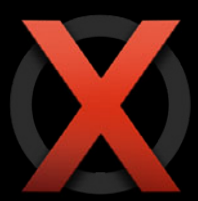

FSMountServerVolumeSync(...OptionBits flags) FSMountServerVolumeAsync(... CFRunLoopRef runloop)

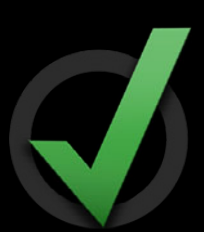

NetFSMountURLSync(... CFMutableDictionaryRef open\_options) NetFSMountURLAsync(... dispatch\_queue\_t dispatchq)

**Mount options replaced by dictionaries Runloop and callback replaced by dispatch queue and block**

# **Deprecated APIs**

**File Manager**

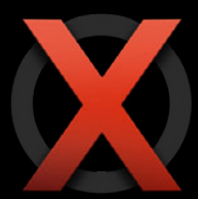

FSGetCatalogInfo FSGetCatalogInfoBulk

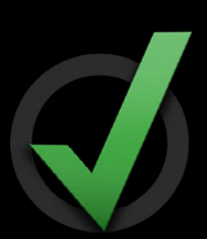

CFURLCopyResourcePropertiesForKeys

CFURLEnumerator

**File Manager replaced by NSFileManager and CFURL Resource Key APIs Also available in iOS 5**

**File system and frameworks update**

**Storage industry trends**

**Recent changes**

**Best practices**

**File Vault 2**

**File system and frameworks update**

**Storage industry trends**

**Recent changes**

**Best practices**

**File Vault 2**

# **Performance Tips**

**Getting the most out of the file system**

- Throttled I/O
	- Schedule low-priority tasks
	- Spotlight, Time Machine, background encryption…
- Higher-level APIs
	- GCD I/O background queue is throttled

## **How the universal buffer cache works Playing Nicely with Others**

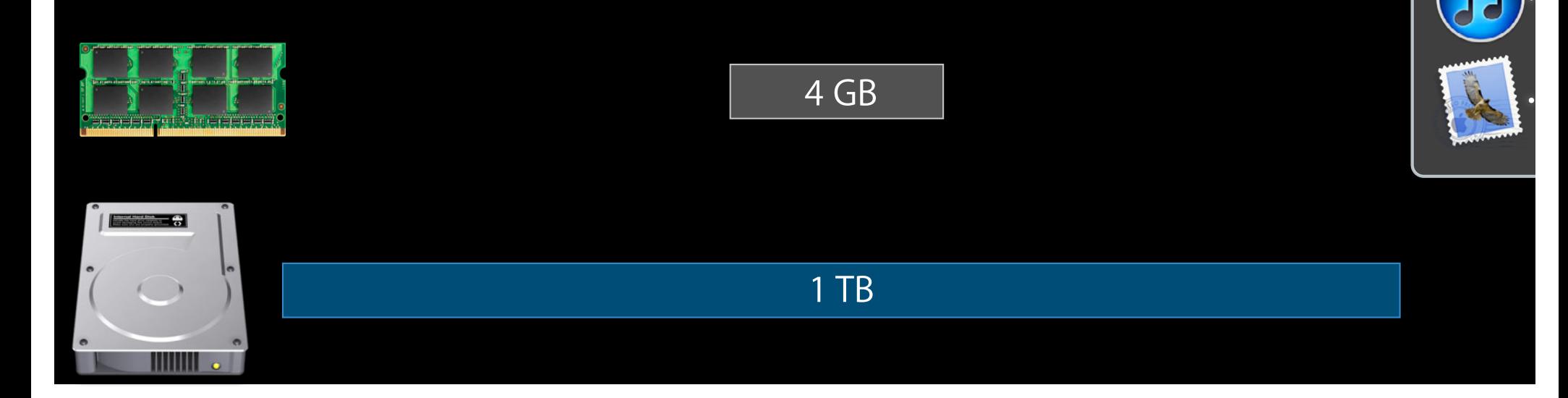

Ps

## **How the universal buffer cache works Playing Nicely with Others**

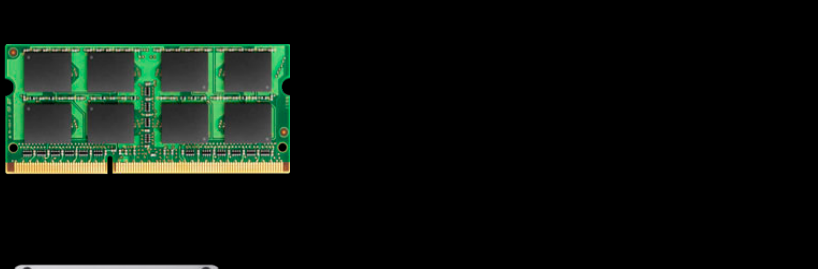

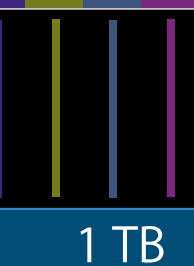

 $4$  GB

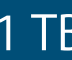

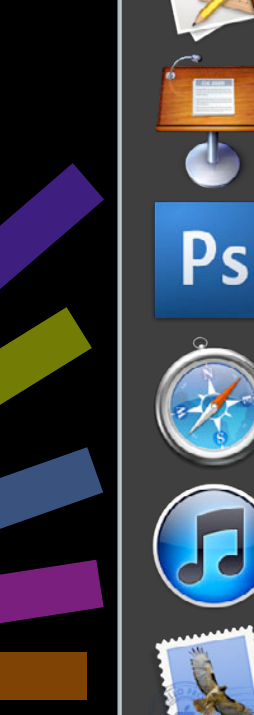

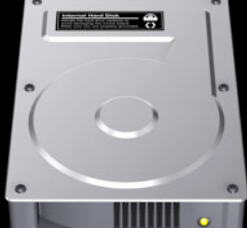

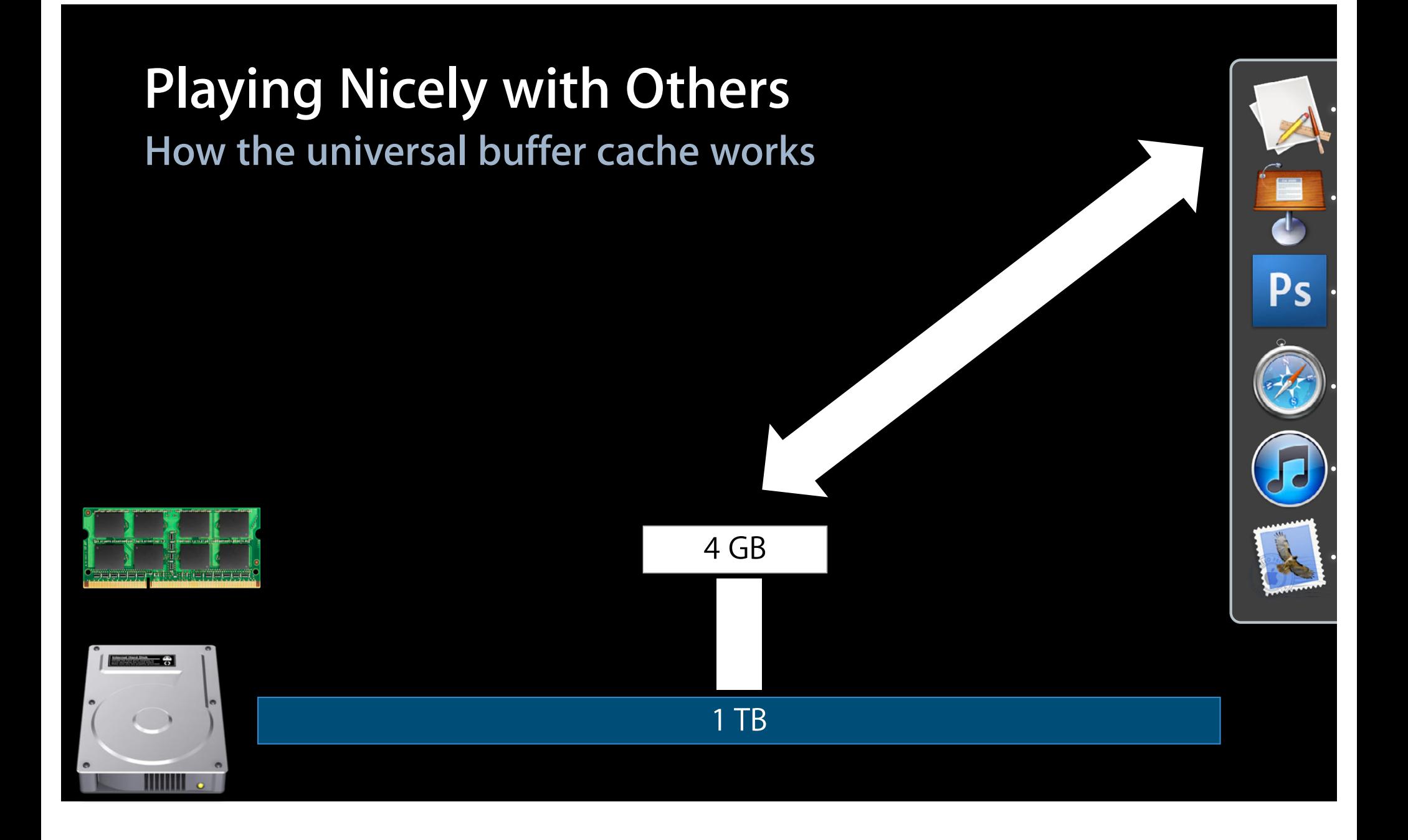

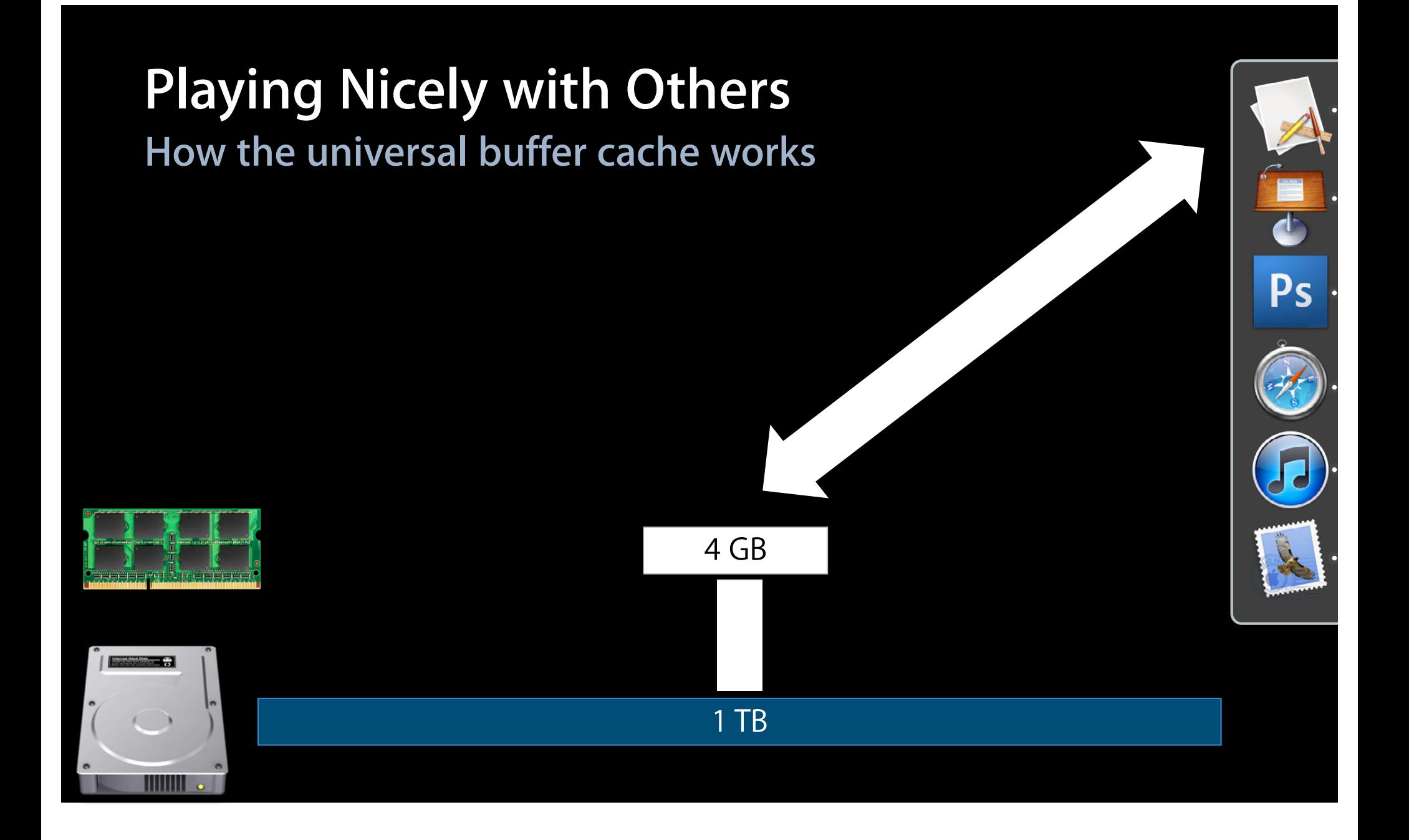

## **Playing Nicely with Others How the universal buffer cache works**

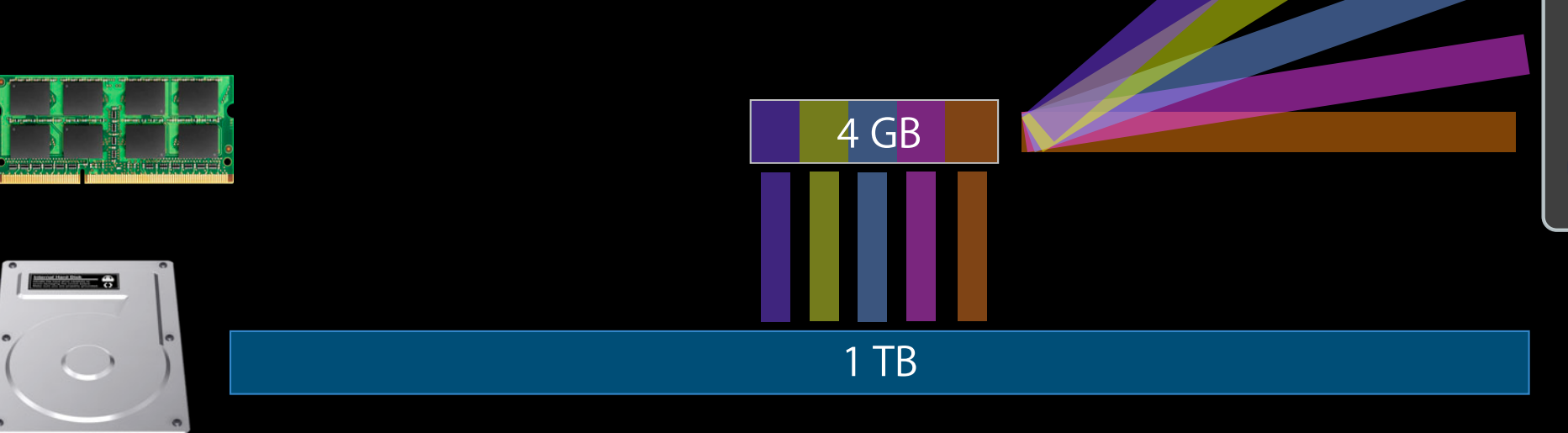

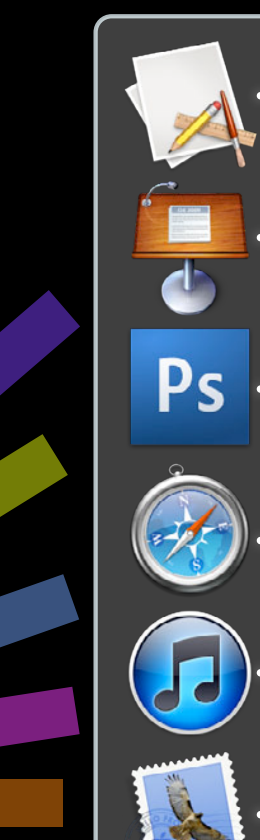

## **F\_NOCACHE Performance Tips**

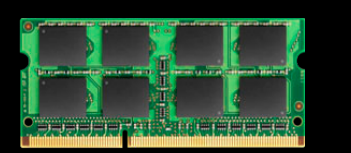

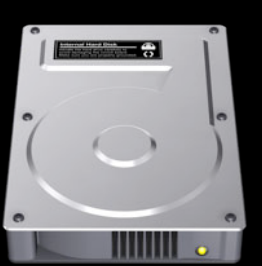

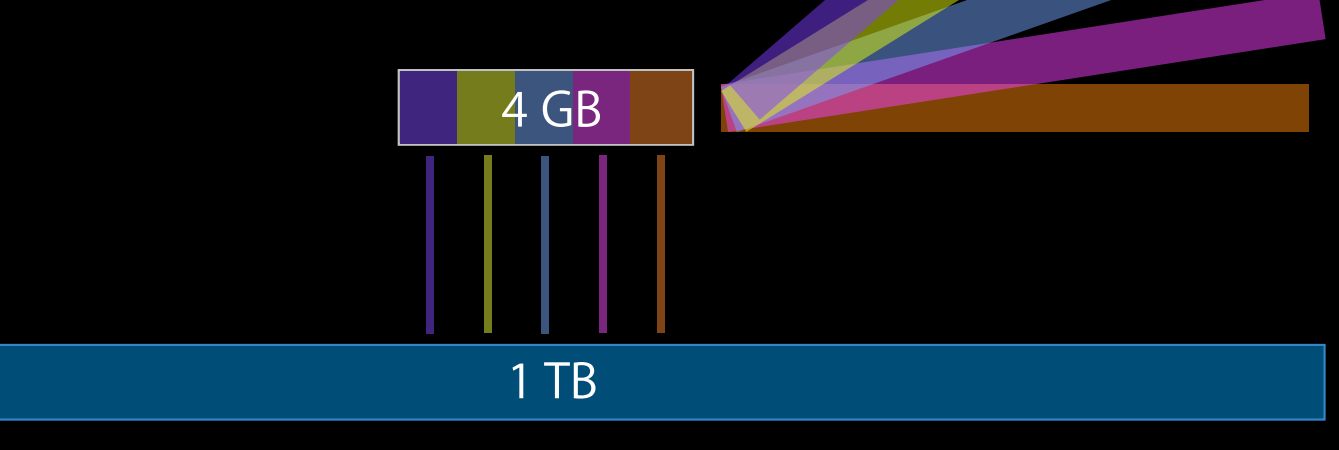

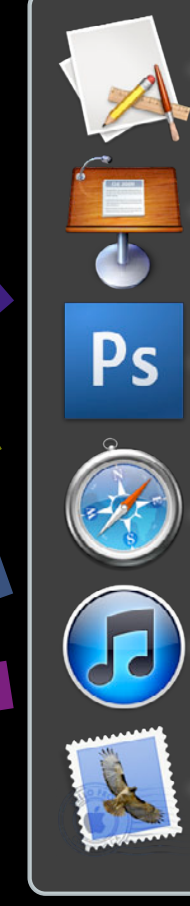

## **F\_NOCACHE Performance Tips**

**Turn caching OFF: fcntl(fd, F\_NOCACHE, 1); Turn caching ON: fcntl(fd, F\_NOCACHE, 0);**

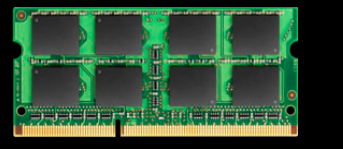

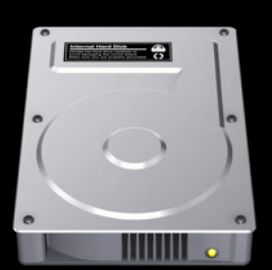

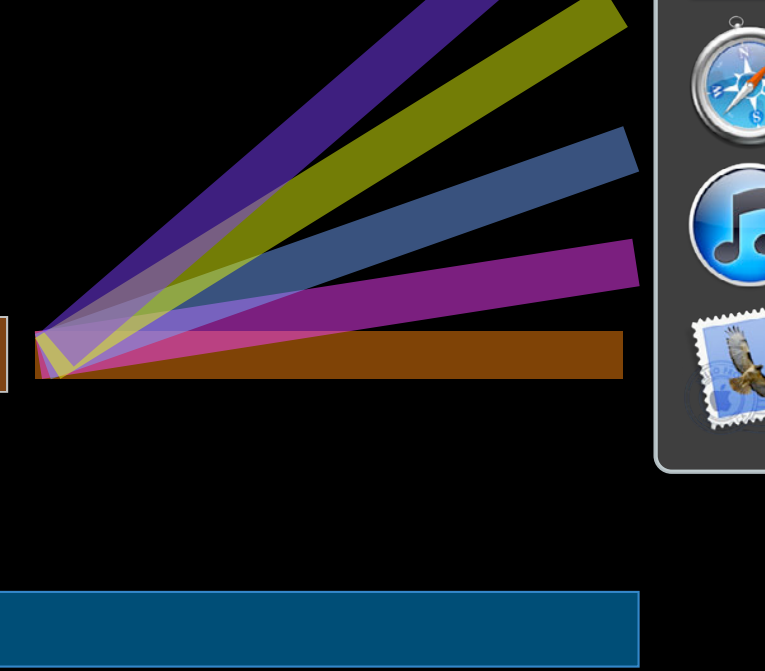

Ps

1 TB

 $4$  GB

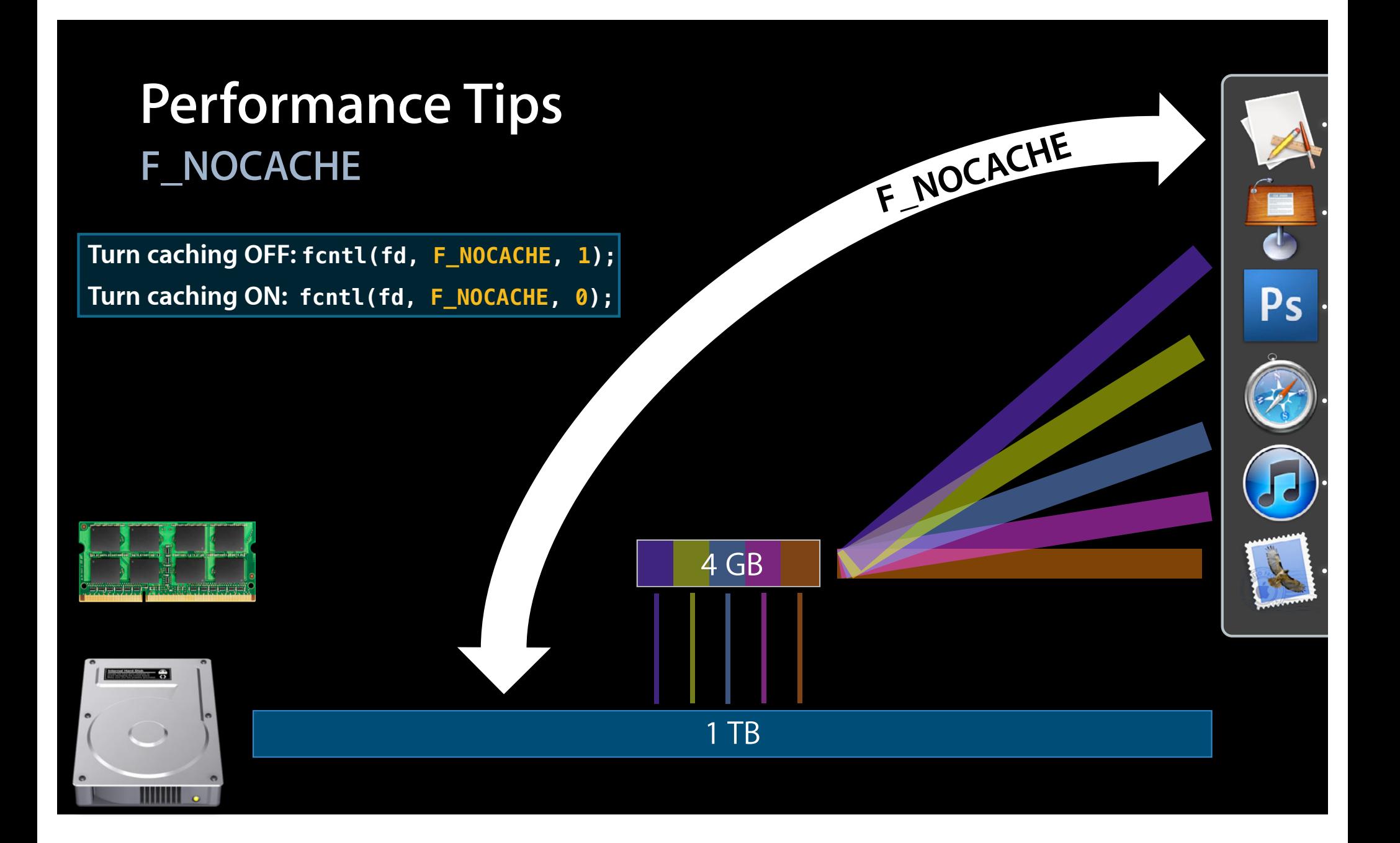

# **Performance Tips**

**Buy in bulk: Better performance = Better battery life**

- Searching NSSearchField
	- NSMetadataQuery
	- Construct queries using NSPredicate
- Filesystem notification of changes to a directory hierarchy
	- FSEvents Push or pull events
- Filesystem metadata
	- CFURLCopyResourcePropertiesForKeys
	- CFURLEnumerator

## **Performance Tips Don't SPOD**

- Keep I/O off the main UI thread
	- Applications SPOD if they don't service the event loop for two seconds
	- I/O latencies are unpredictable, especially over the network
- Ideally, UI thread should be used to handle events and update UI
- GCD and NSOperation are great ways to offload main thread

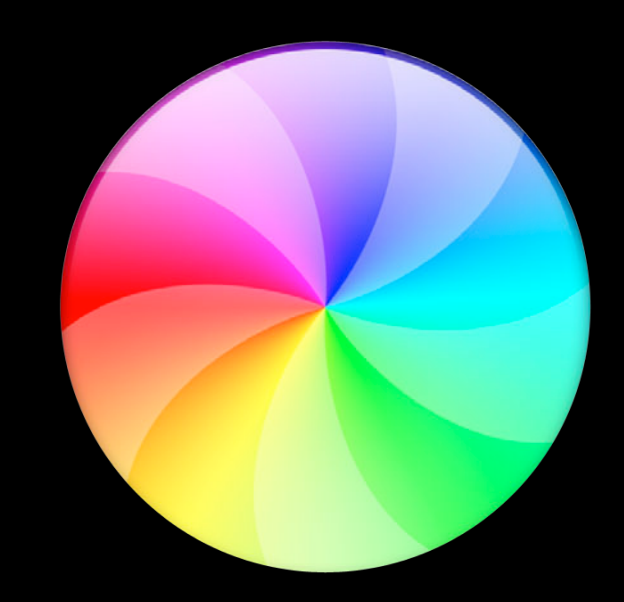

## **Performance Tips Don't SPOD**

- Keep I/O off the main UI thread
	- Applications SPOD if they don't service the event loop for two seconds
	- I/O latencies are unpredictable, especially over the network
- Ideally, UI thread should be used to handle events and update UI
- GCD and NSOperation are great ways to offload main thread

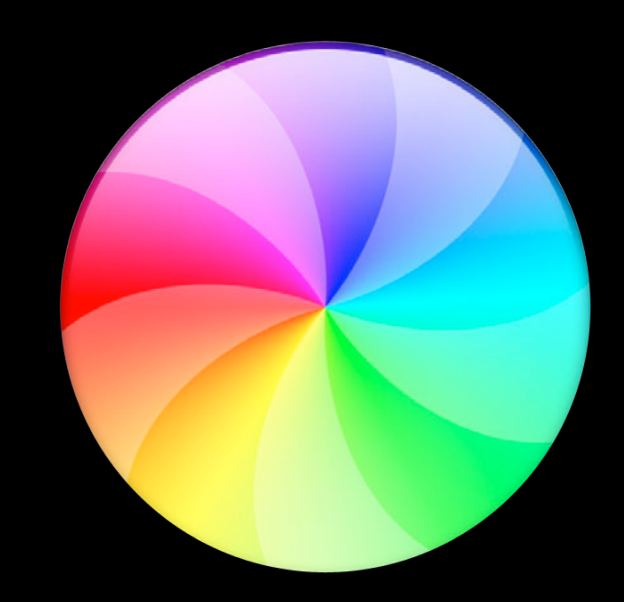

### **Working with iCloud NSFileCoordinator**

- Coordinates multiple processes reading and writing to the same file
	- Used for managing documents in iCloud
- Notifies applications of changes to update their own data structures
- Recommended usage: UIDocument and NSDocument

// myDocument conforms to NSFilePresenter protocol

coordinator = [[NSFileCoordinator alloc] initWithFilePresenter:myDocument];

[NSFileCoordinator addFilePresenter:myDocument]; [NSFileCoordinator removeFilePresenter:myDocument];
## **Performance Tips**

**What's going on?**

sudo fs\_usage -w -f filesys

# **Performance Tips**

#### What's going on? The same of the same of the same of the same of the same of the same of the same of the same o

#### sudo fs\_usage -w -f filesys

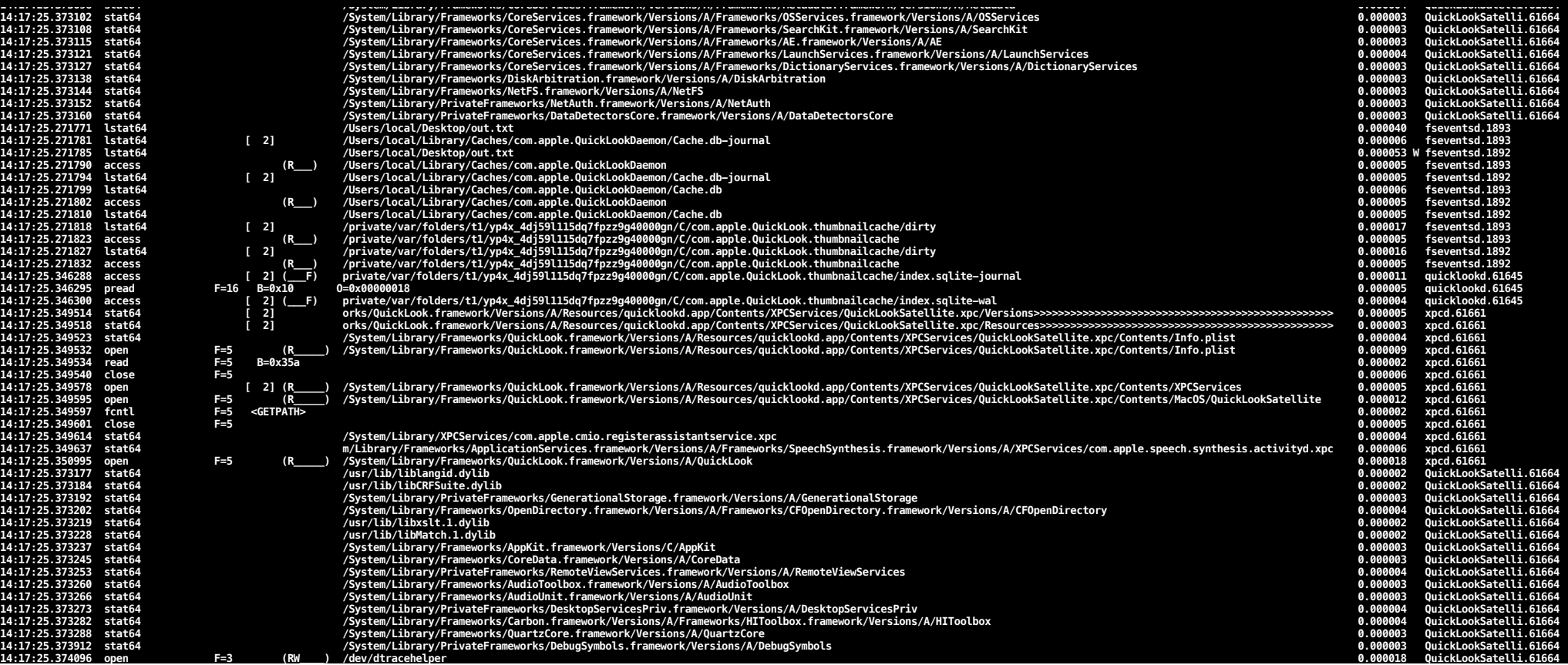

## **Performance Tips**

#### **What's going on?**

#### sudo fs\_usage -w -f filesys TextEdit > /tmp/out.txt

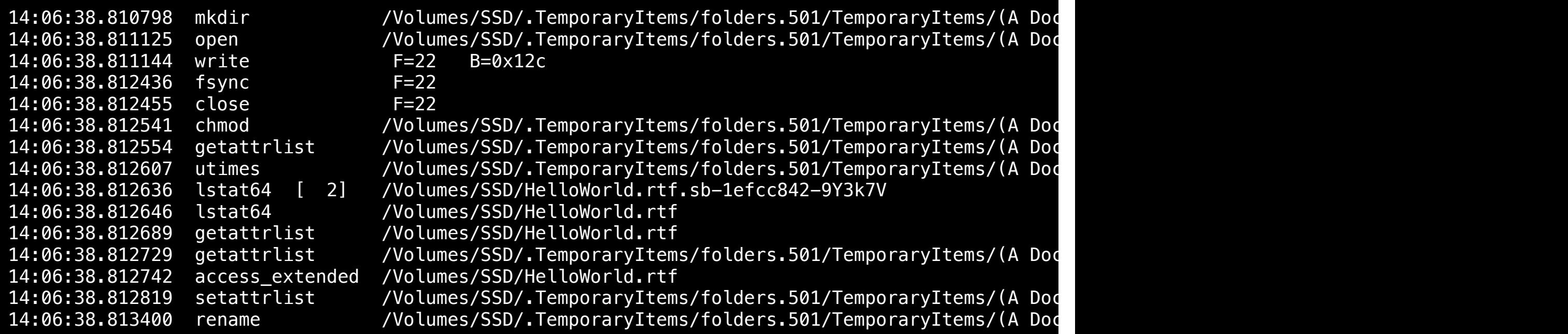

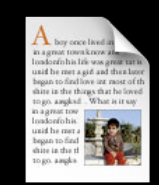

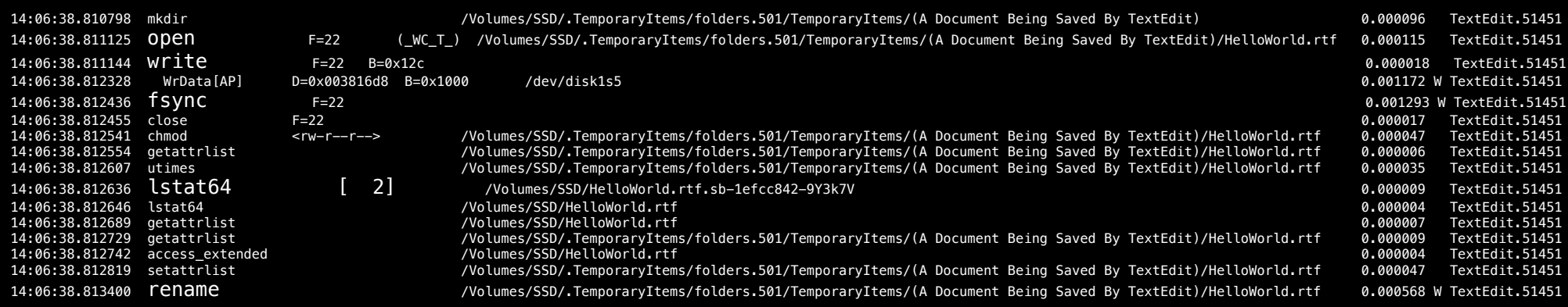

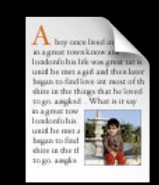

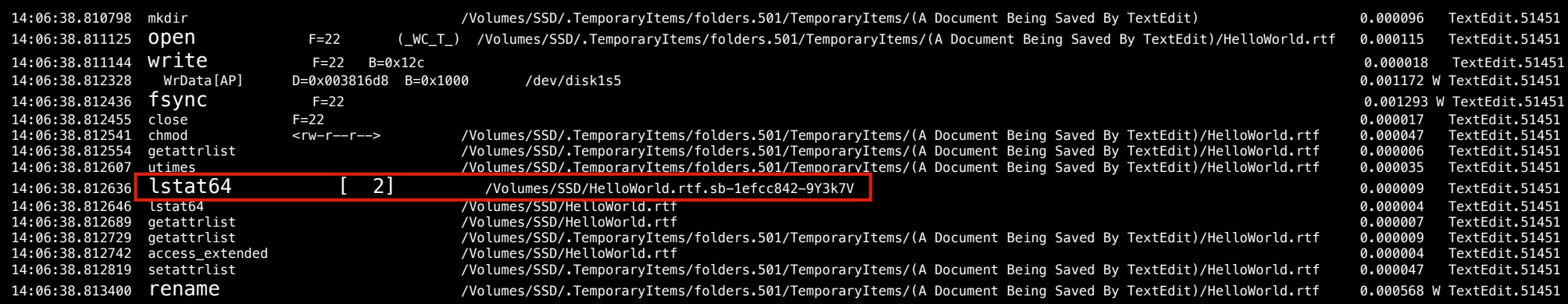

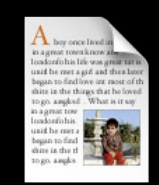

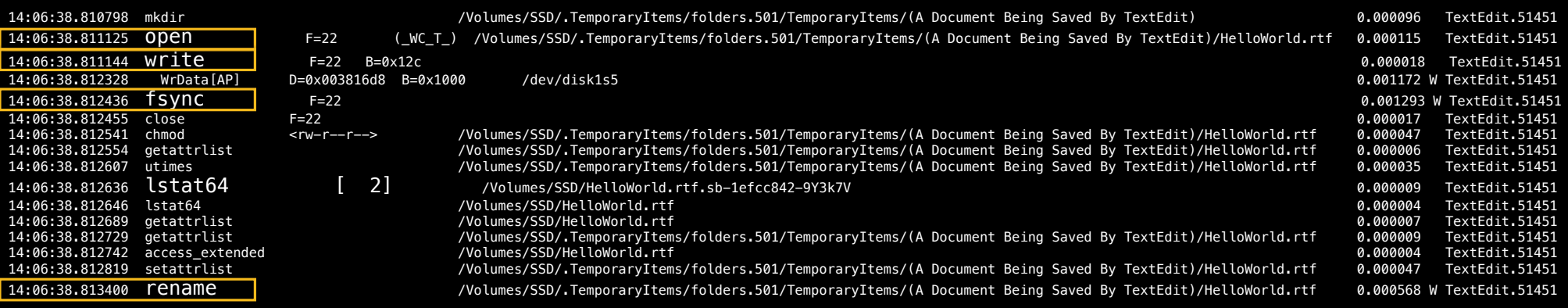

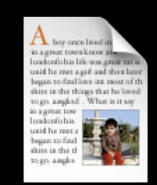

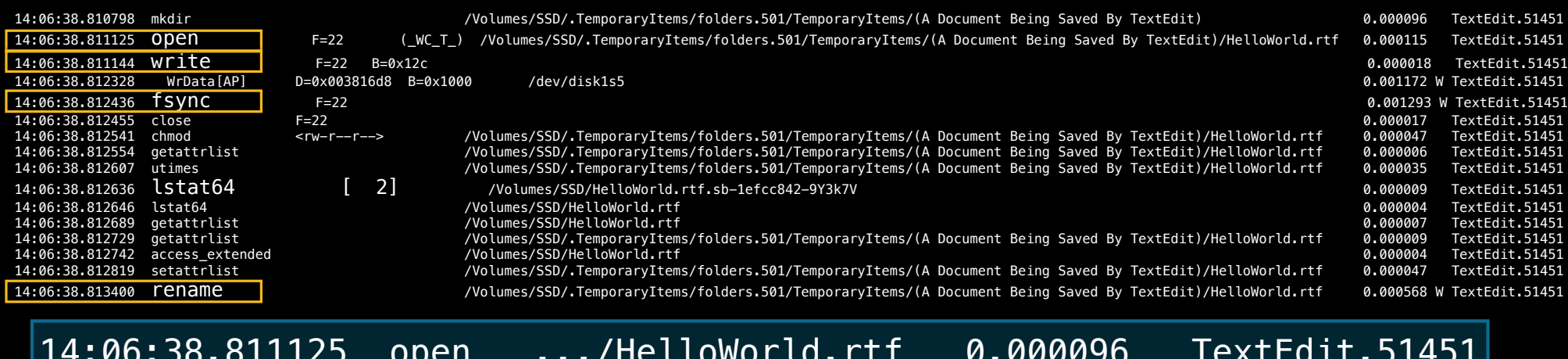

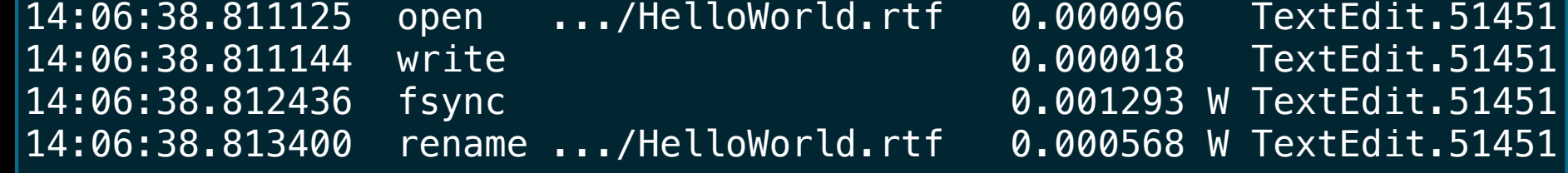

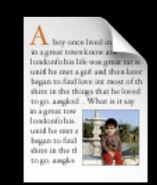

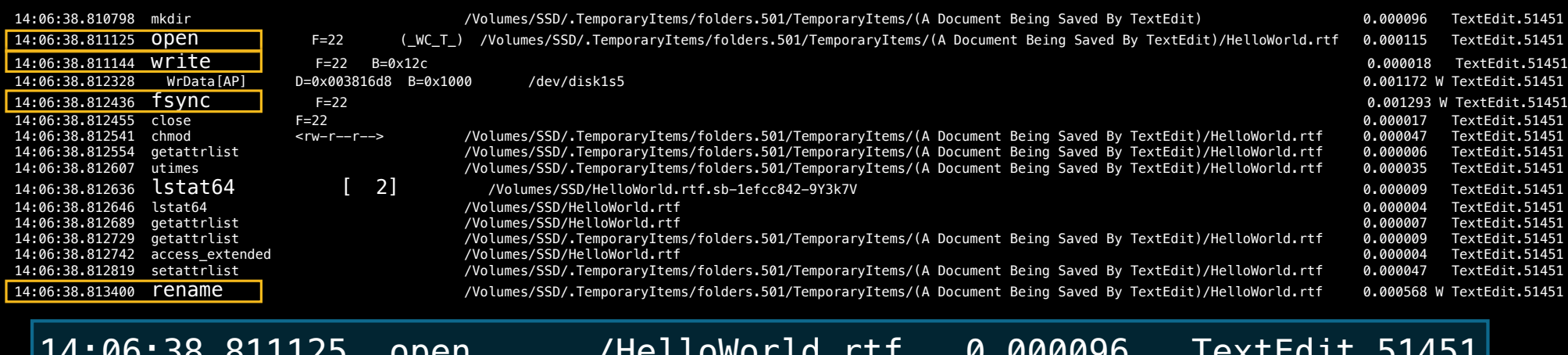

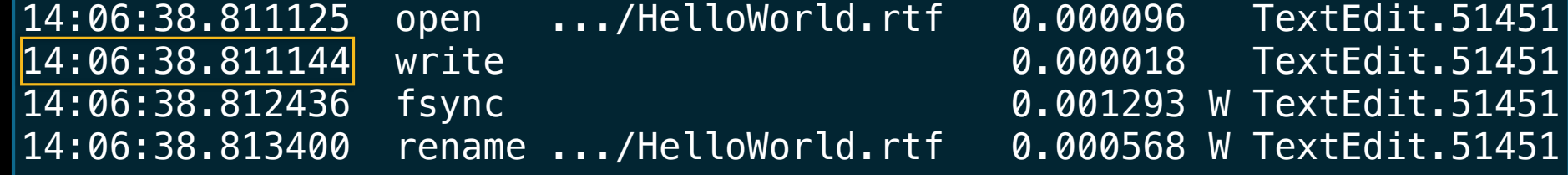

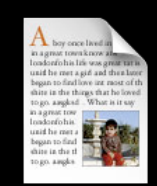

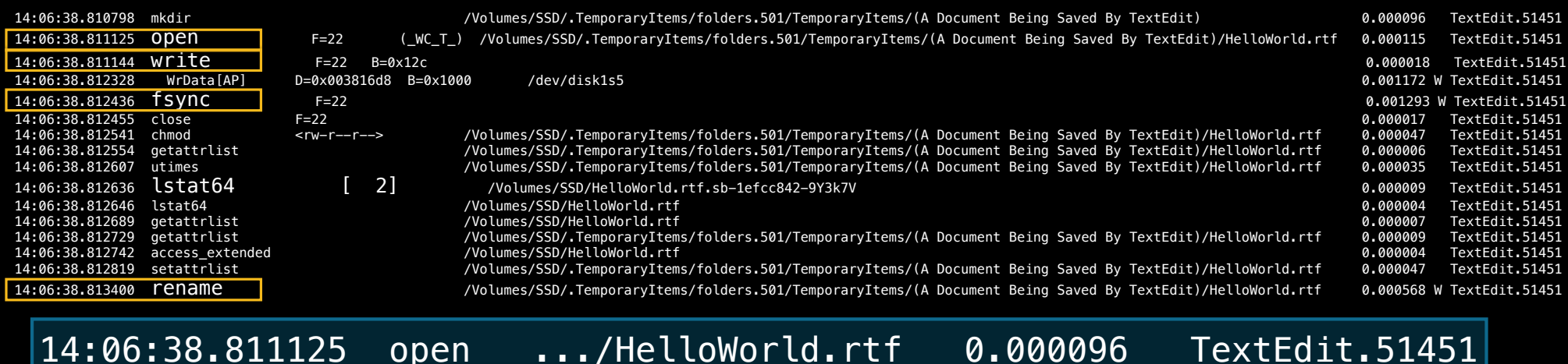

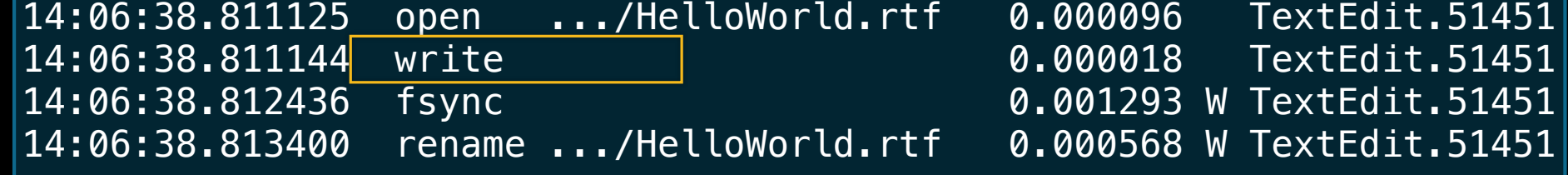

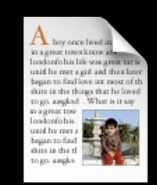

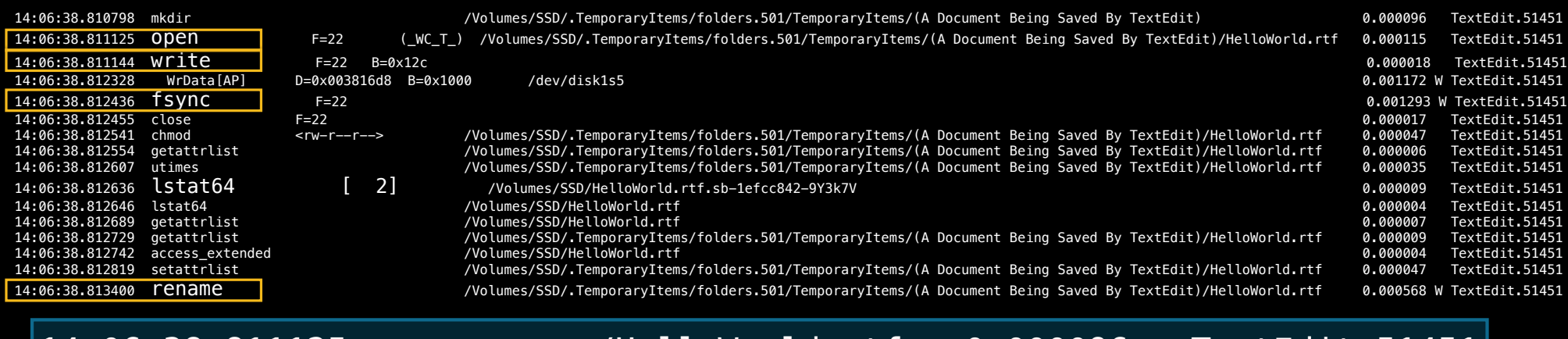

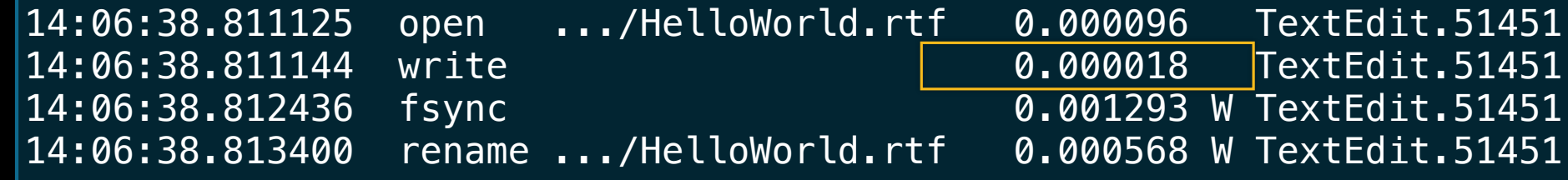

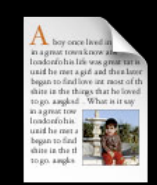

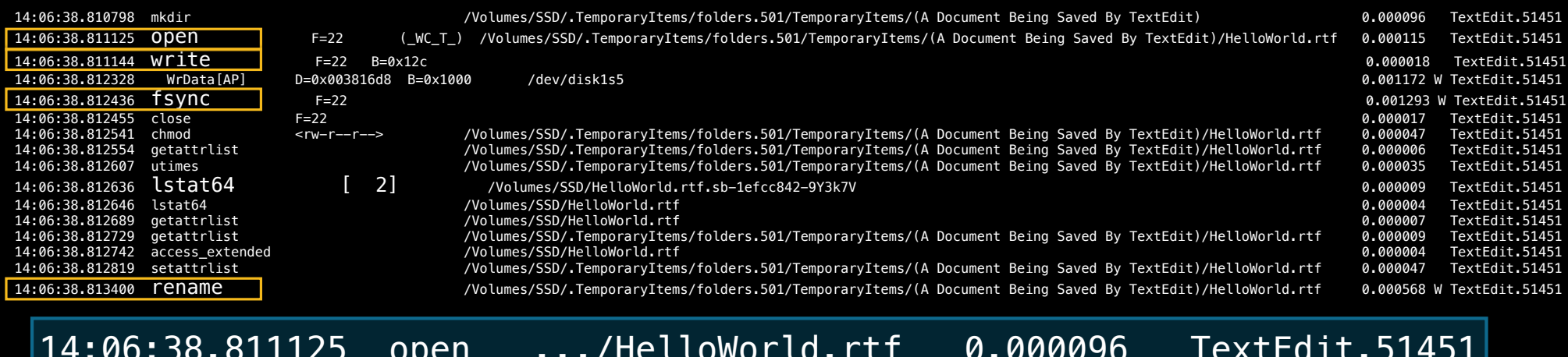

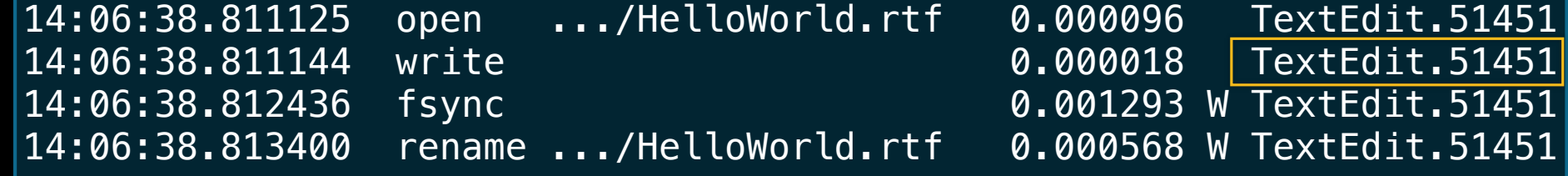

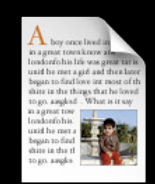

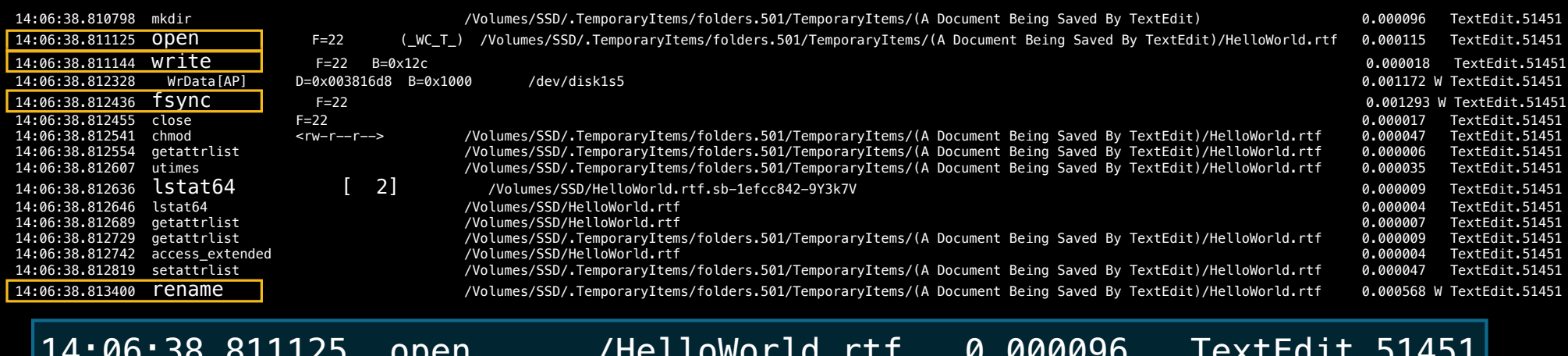

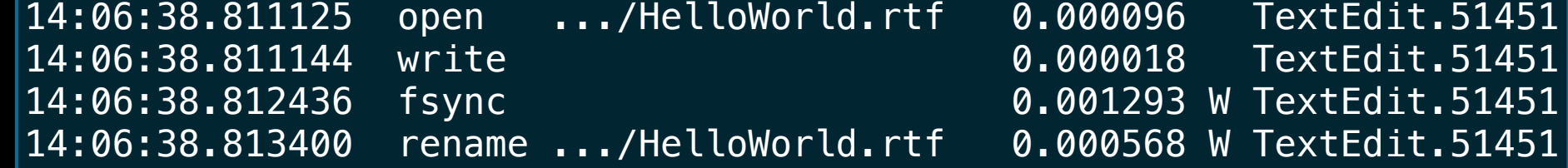

**Total Time: 0.003351 seconds 1/300 of a second**

# **Agenda**

**File system and frameworks update**

**Storage industry trends**

**Recent changes**

**Best practices**

**File Vault 2**

**What it is How it works**

# **Agenda**

**File system and frameworks update**

**Storage industry trends**

**Recent changes**

**Best practices**

**File Vault 2**

**What it is Thow it works** 

**A thief recently stole a computer server belonging to a major U.S. insurance company, and company officials now fear that the personal data of nearly 1 million people could be at risk**

# **A thief recently stole a computer server belonging to a major U.S. insurance company, and company officials now fear that the personal data of nearly 1 million people could be at risk**

**California's law SB 1386, and 41 other states, requires companies to notify consumers whose personal information has been compromised**

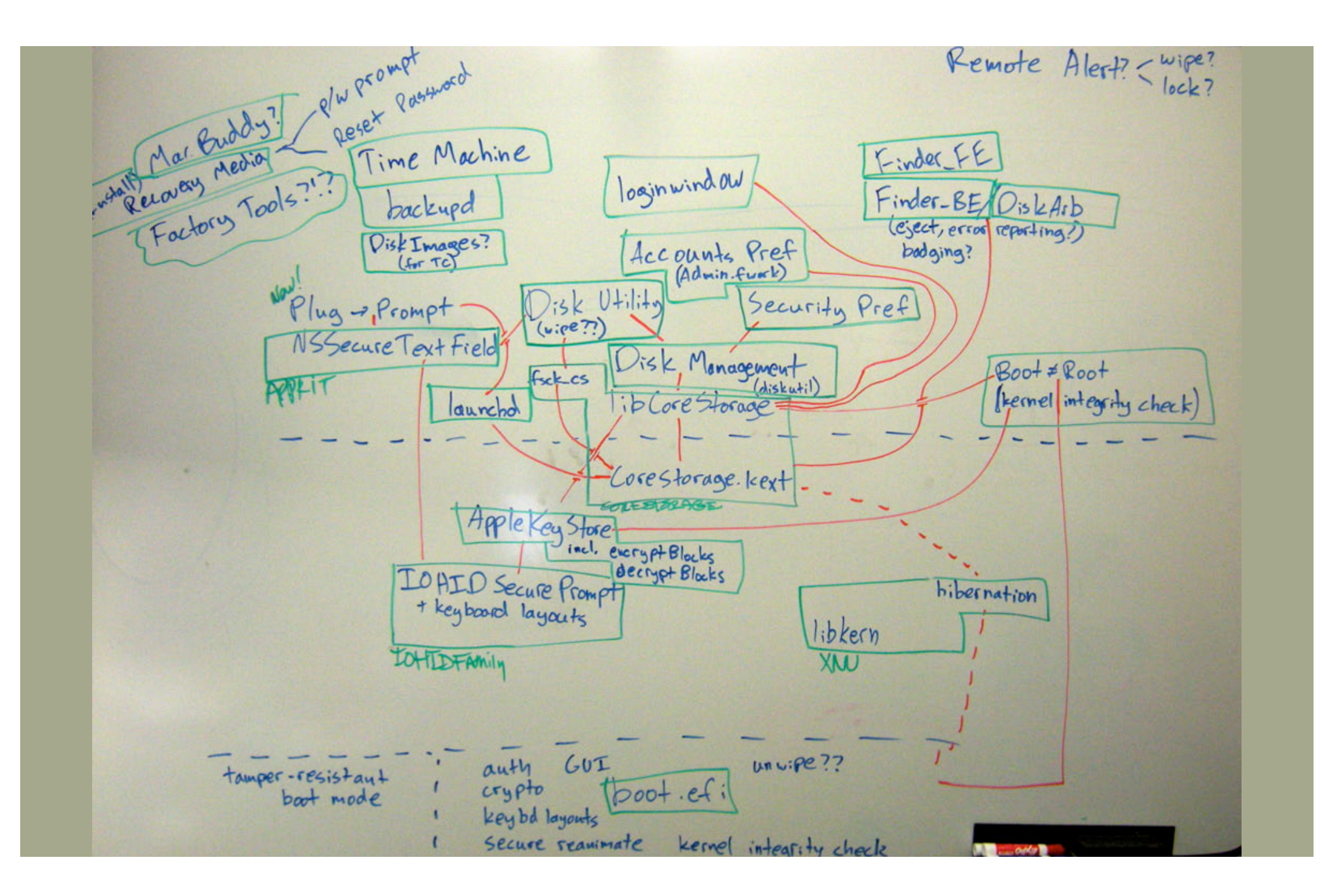

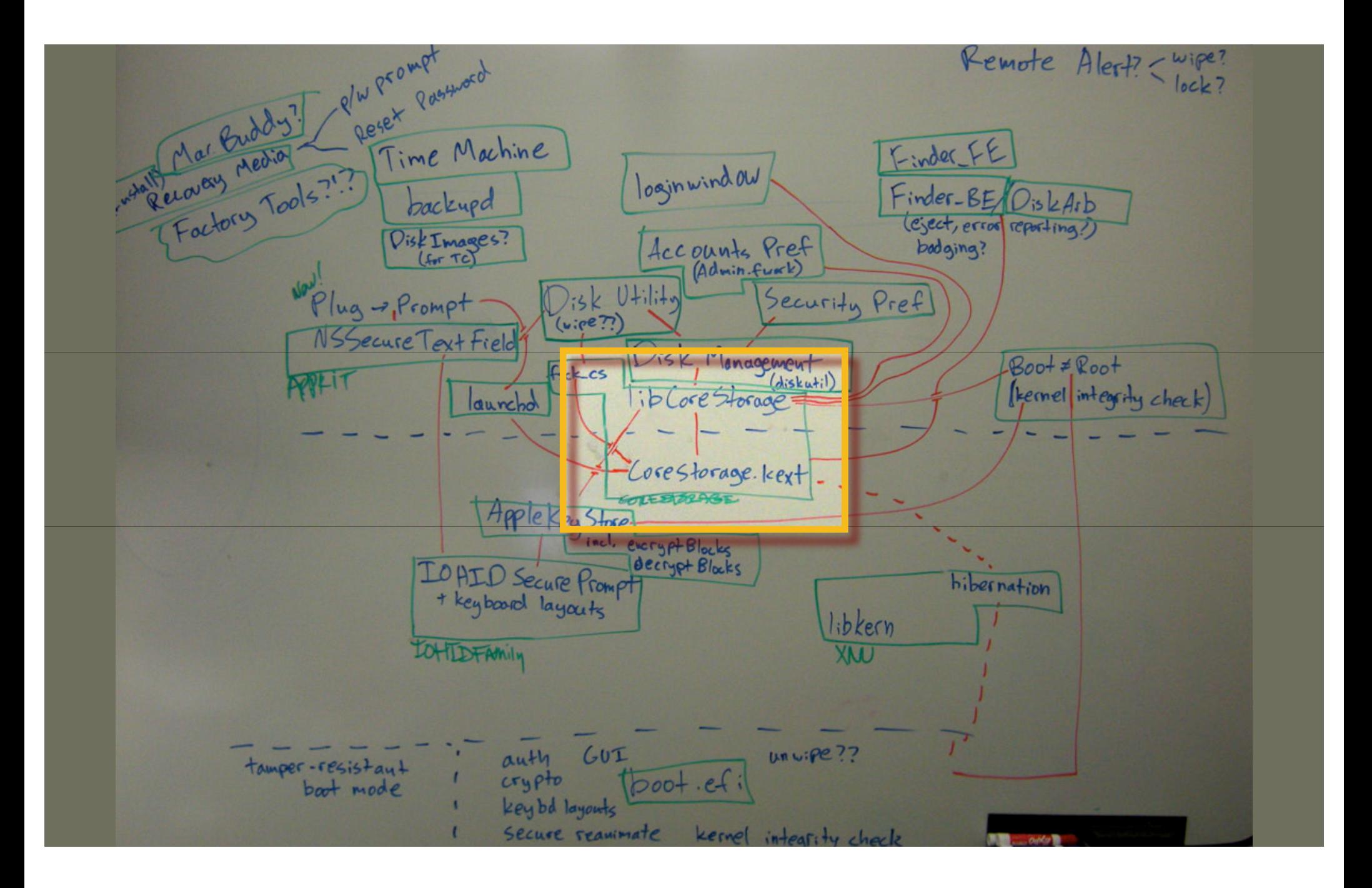

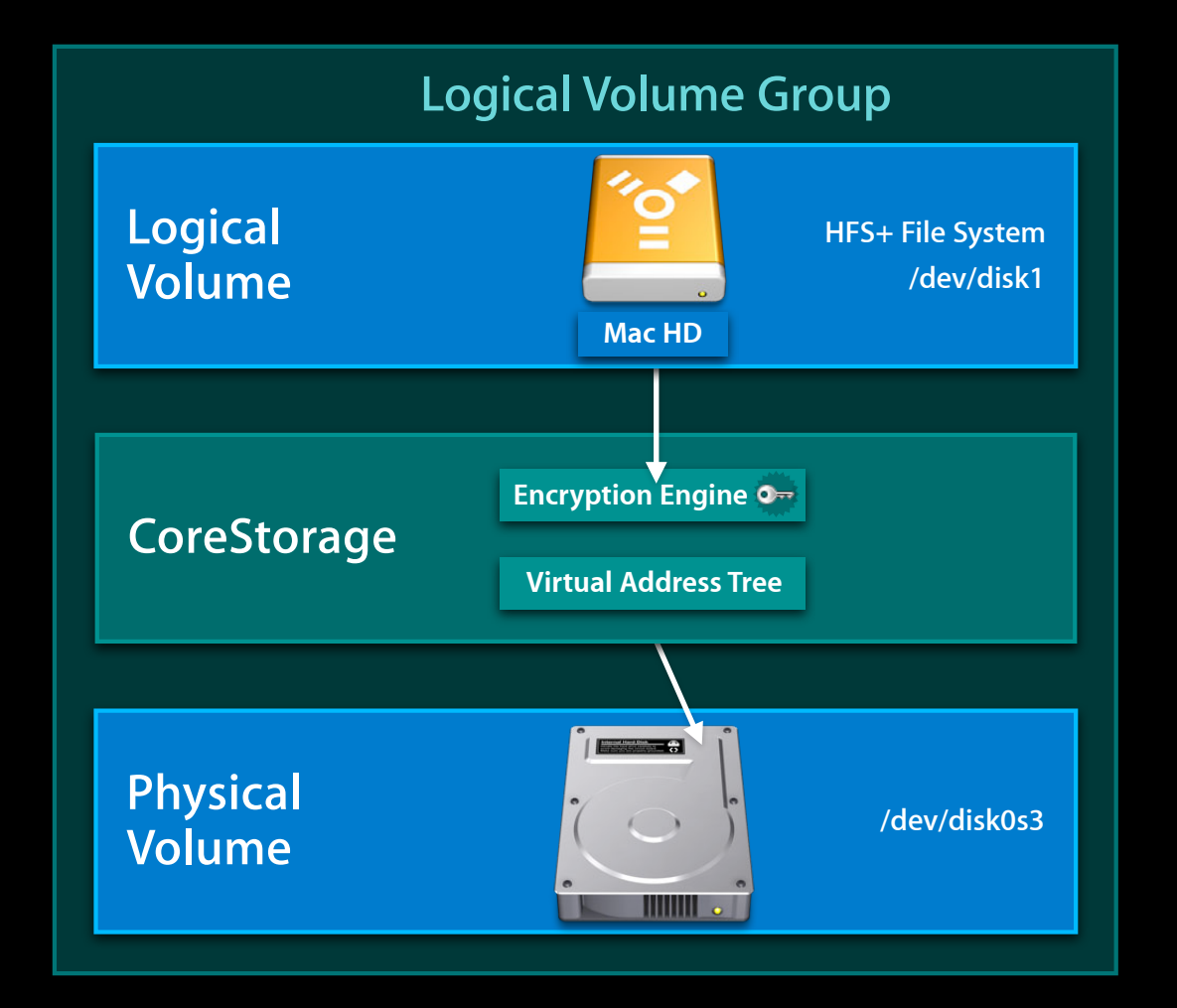

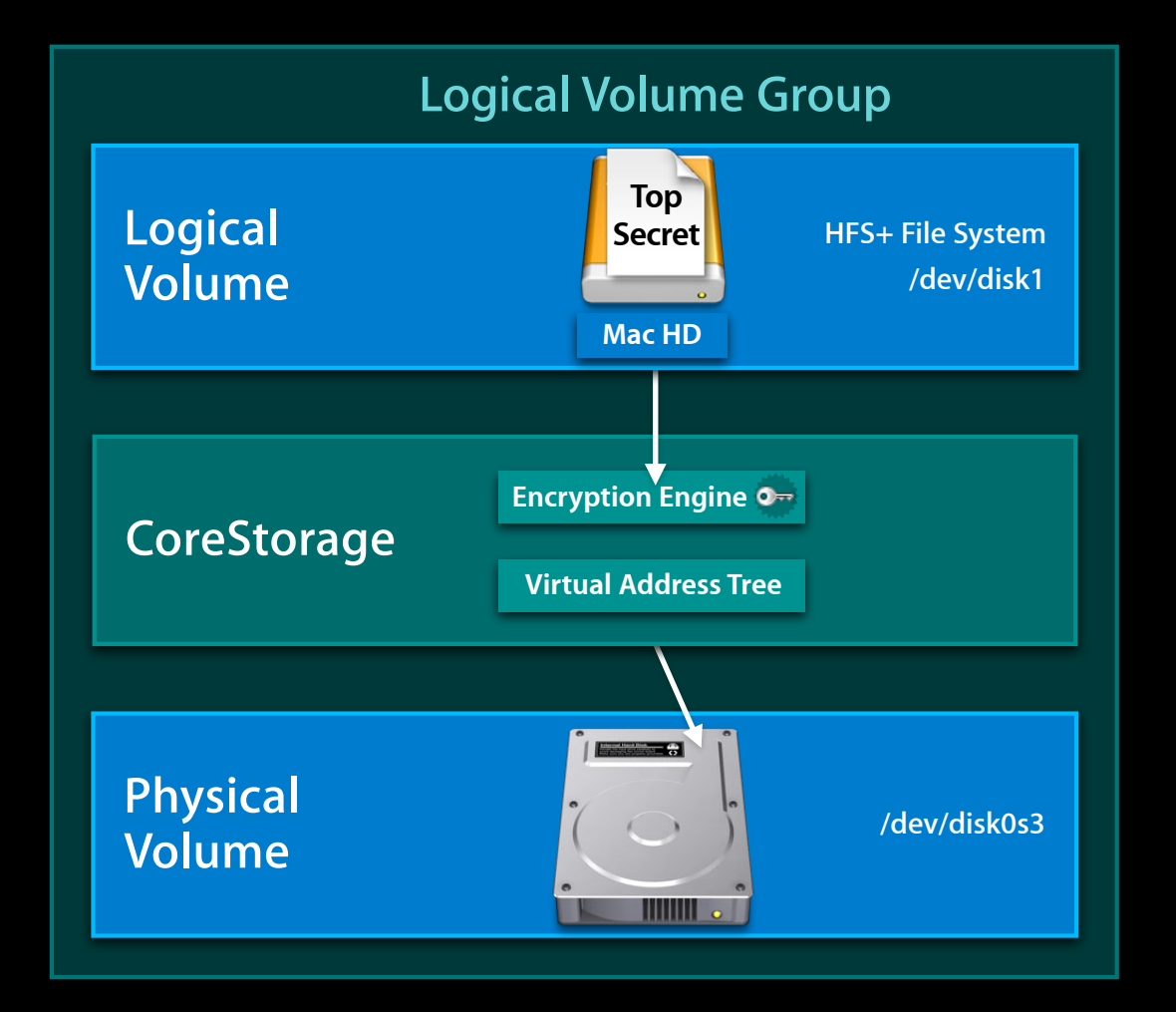

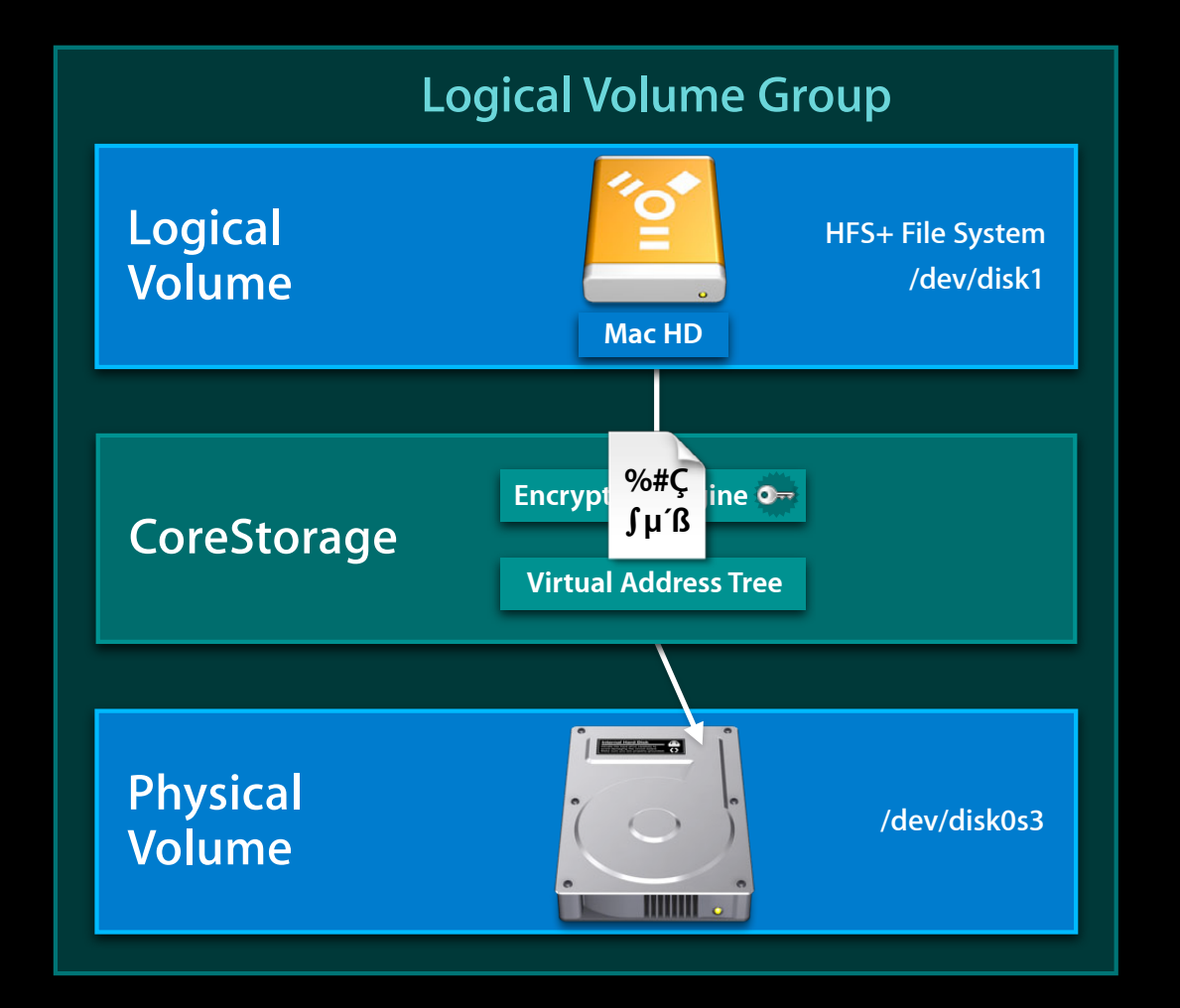

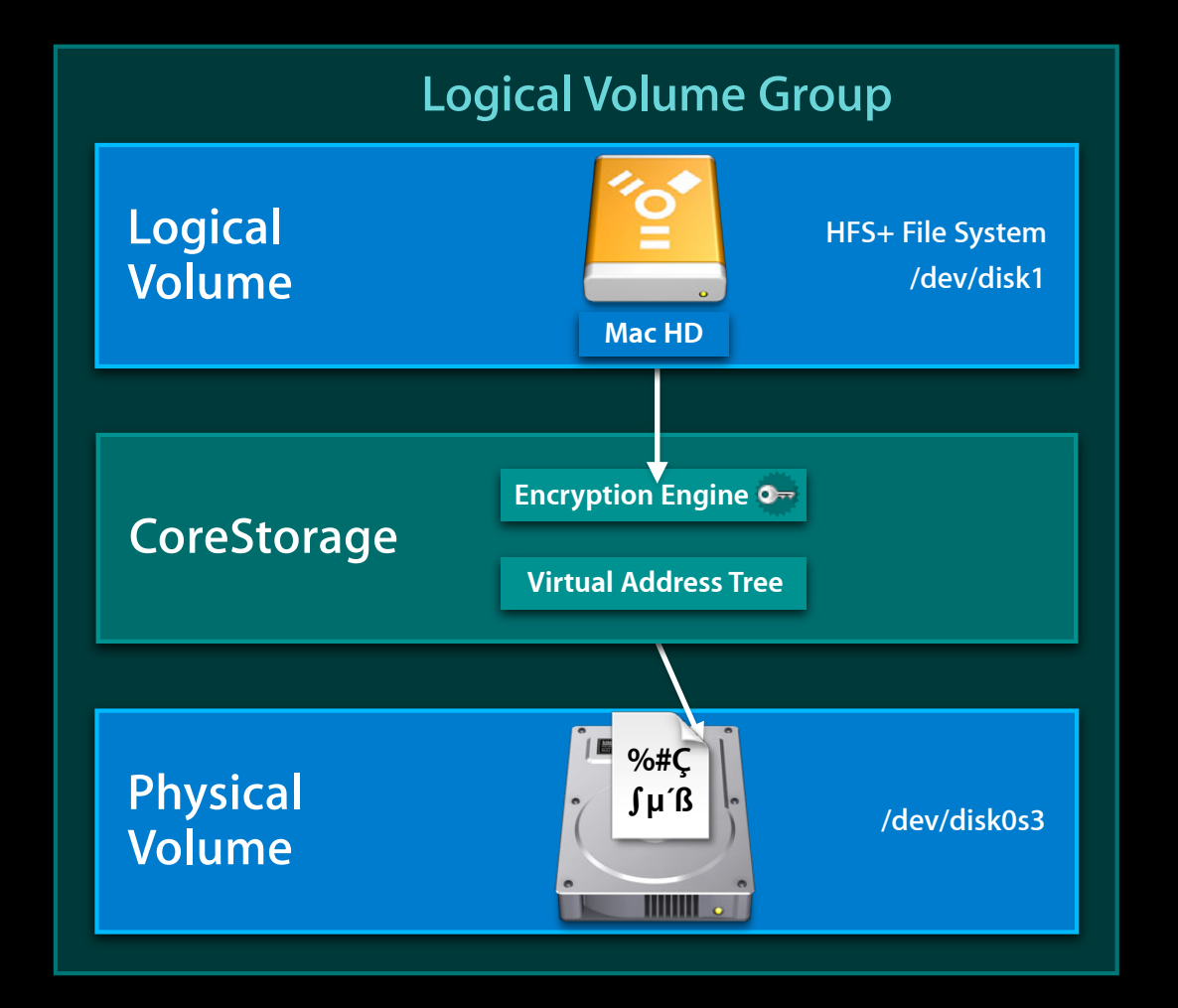

## **Full disk encryption What Is FileVault 2**

- Password protects your volume
- Encrypts every block on your volume
- Includes file data and metadata
	- Names, dates, attributes, etc.
- Encrypt external drives (thumb drives)
- Keychain integration!
- Encrypted Time Machine backups

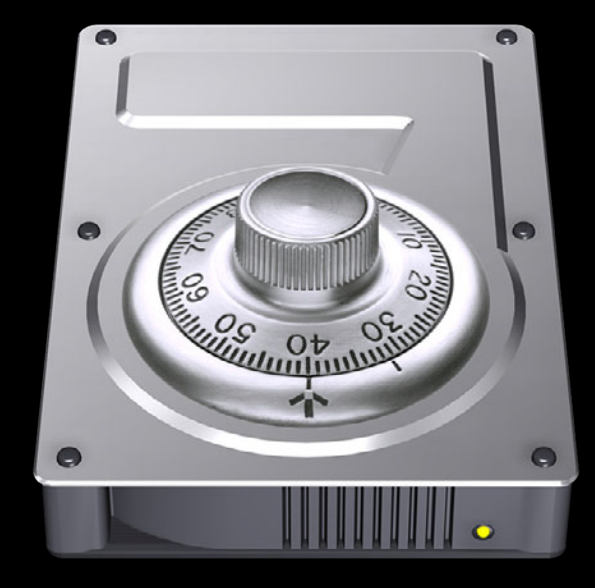

### **AES-XTS What Is FileVault 2?**

- AES-128 + cipher stealing
	- For each 512 byte block
		- Encrypt 16 bytes at a time with AES
		- Mix result across entire block
- FIPS compliant
- NIST standard
	- 1/27/10 NIST recommended AES-XTS mode

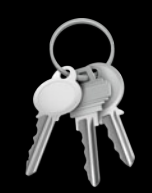

## **AES-XTS What Is FileVault 2?**

#### • AES-128 + cipher stealing

- -
	-
- 
- NIST standard
	- $\sim$  1/27/10 NIST recommended AES-XTS mode How big is 2<sup>128</sup>?

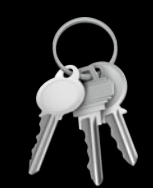

### **AES-XTS What Is FileVault 2?**

#### • AES-128 + cipher stealing

- -
	-
- 
- NIST standard
	- Imagine a computer the size of a grain of sand that could **test a key in the amount of time it takes light to cross it. If the whole planet were covered in 1 meter of these computers, it would take on average 1,000 years to crack a 128-bit key.**

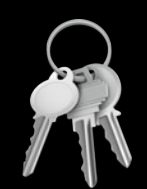

# **What Is FileVault 2?**

**"Treat 1st Reboot Special"**

- Solves two problems
	- Keyboard no longer functions from EFI
	- User forgot their password
- Reboot into Recovery OS
	- Pair Bluetooth keyboard
	- Unencrypt volume

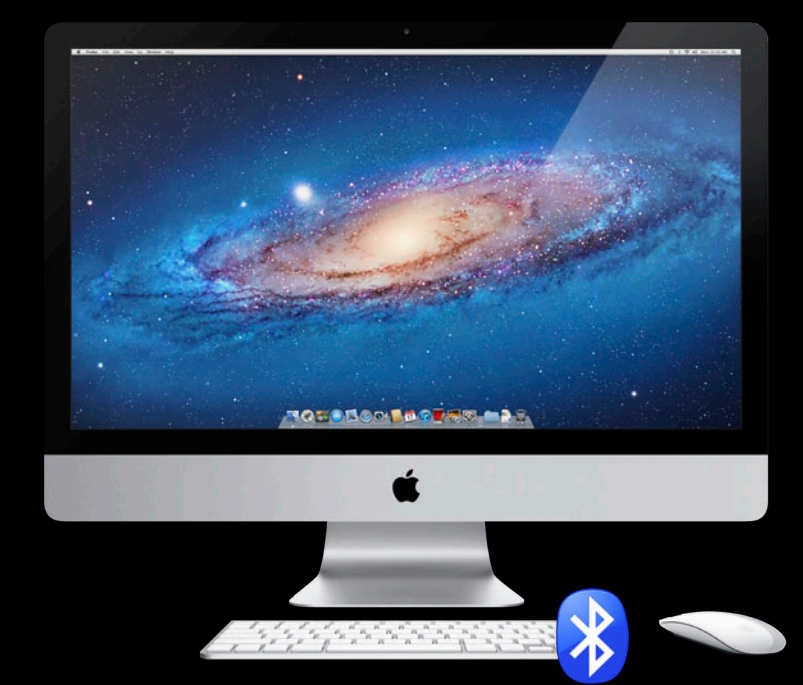

#### **Personal recovery What Is FileVault 2?**

- Computer generated password to unlock FDE volume ■ EPD8-8NRF-24T3-ZDUR-J5XM-UATW
- Boots to "Password Reset" in Login Window UI
- Option of saving recovery password with Apple
	- Recovery password is encrypted with three "Bankers Questions"
	- Apple can NOT unlock your disk
	- There is NO back door

# **Agenda**

**File system and frameworks update**

**Storage industry trends**

**Recent changes**

**Best practices**

**File Vault 2**

**What it is Thow it works** 

# **Agenda**

**File system and frameworks update**

**Storage industry trends**

**Recent changes**

**Best practices**

**File Vault 2**

**What it is How it works** 

# **FileVault 2**

**How it works**

**Soren Spies** Storage Technologies

# **Understanding FileVault 2**

- CoreStorage and in-place encryption
- FileVault 2 Keys
- FileVault 2 Tools
- Investigations/Requests

## **CoreStorage -> HFS+ Understanding FileVault 2**

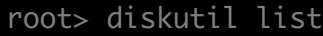

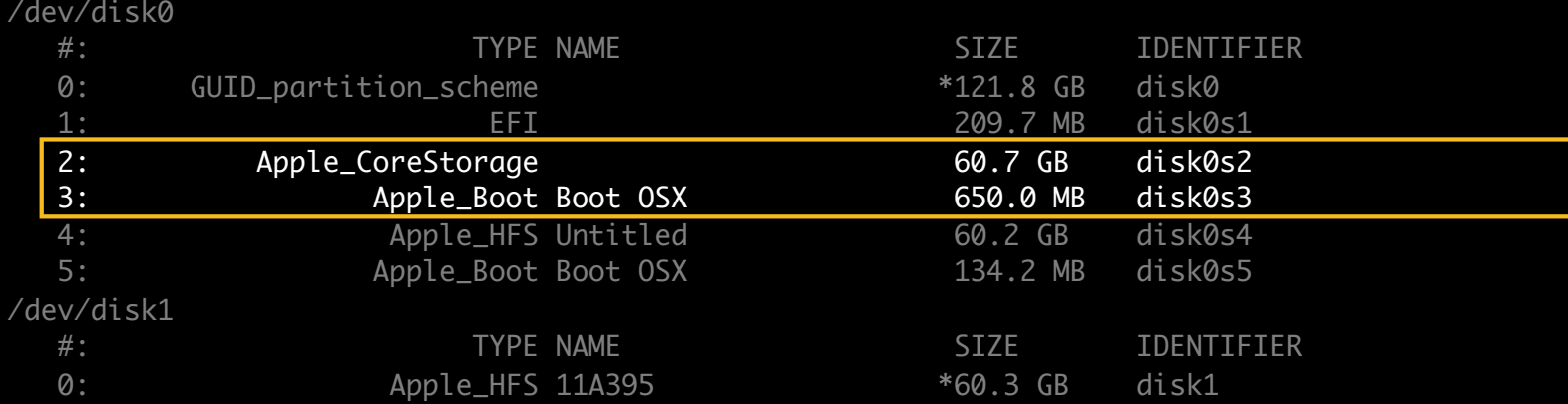

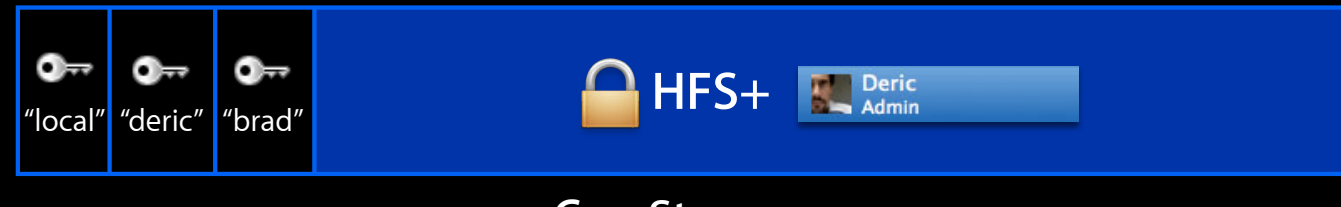

#### **CoreStorage**

### **CoreStorage -> HFS+ Understanding FileVault 2**

root> diskutil list

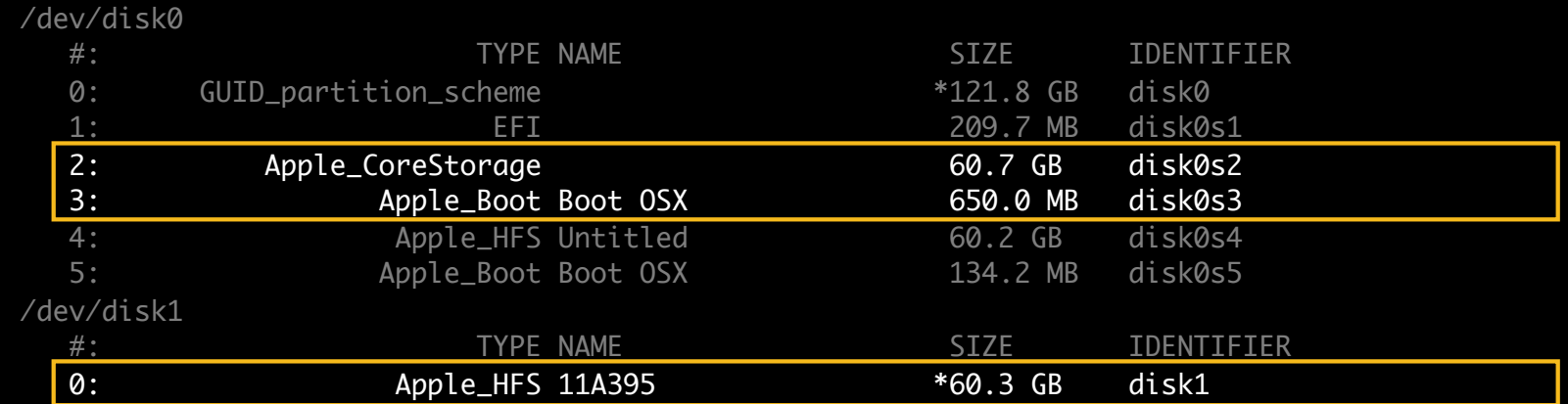

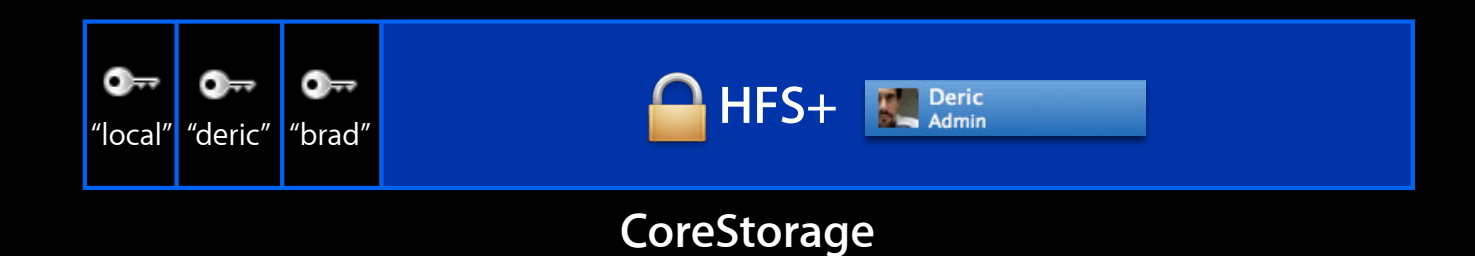

## **CoreStorage -> HFS+ Understanding FileVault 2**

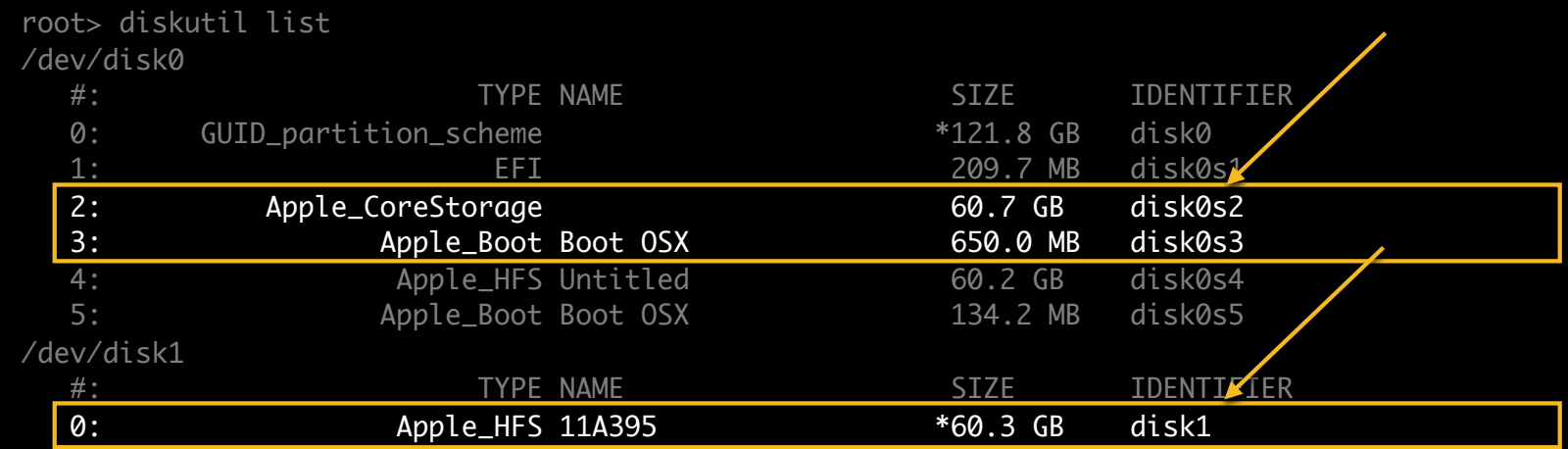

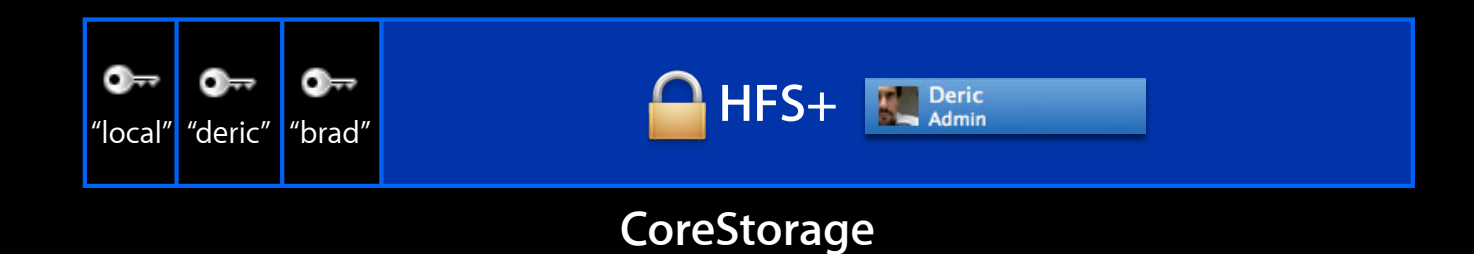

## **In-place encryption Understanding FileVault 2**

- 128 MB mapping window
- Read, modify, write
- Crash -> redo last 128 MB

**\$#@&X& FileVault 2**  $\circledcirc$ 

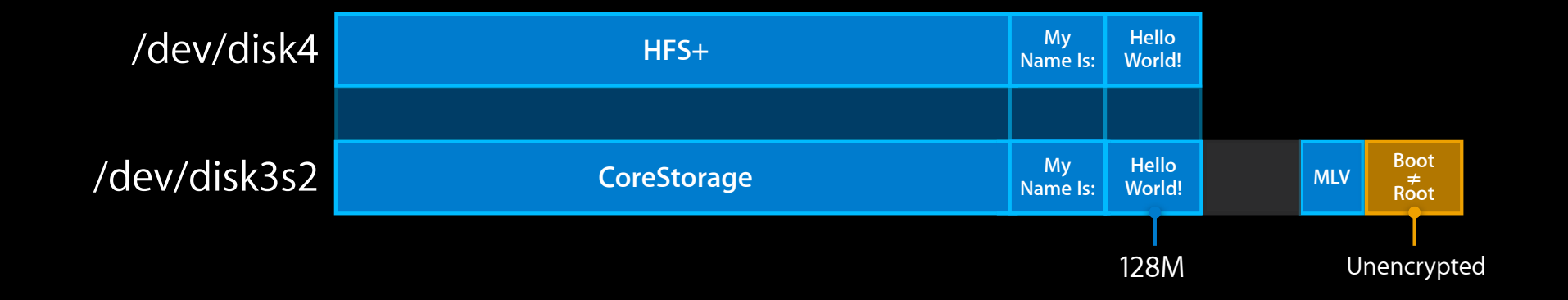
#### **In-place encryption Understanding FileVault 2**

- 128 MB mapping window
- Read, modify, write
- Crash -> redo last 128 MB

 **FileVault 2**

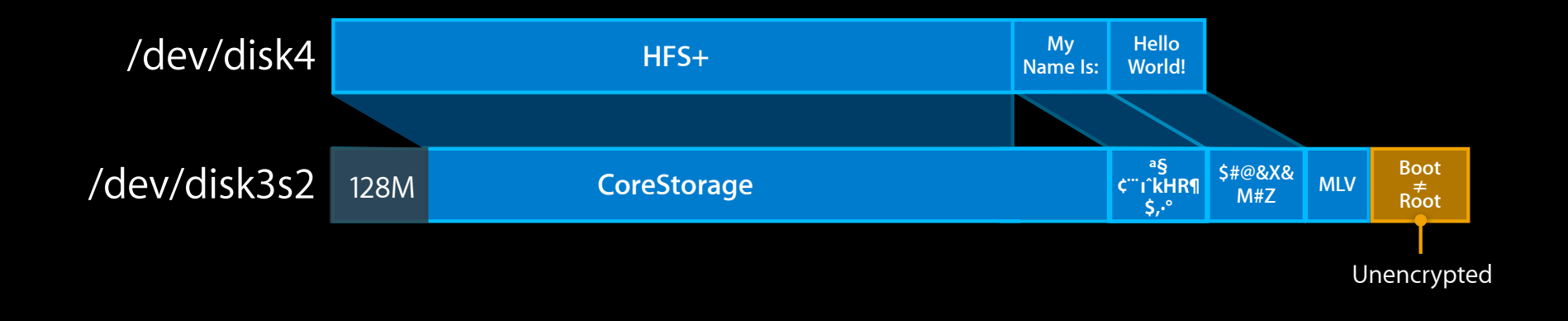

#### **Storage hierarchy FileVault 2 Keys**

- Random volume key
- Random "key encrypting key"
- Copy of "KEK" for each user

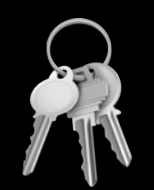

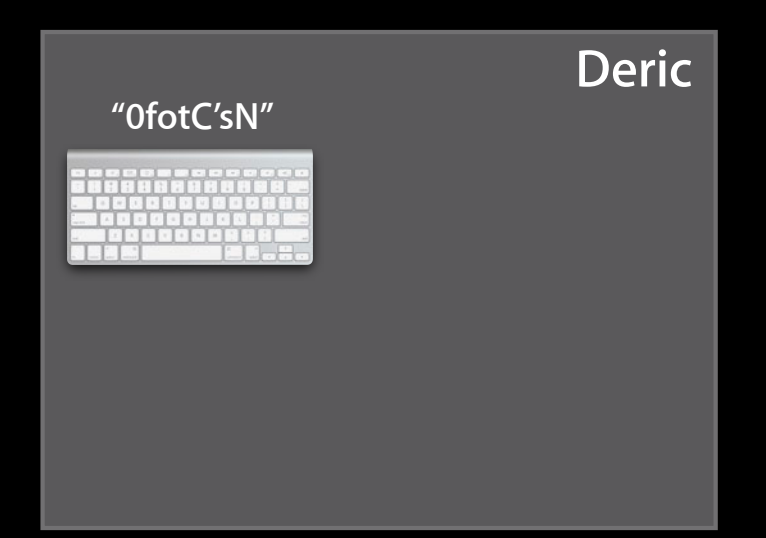

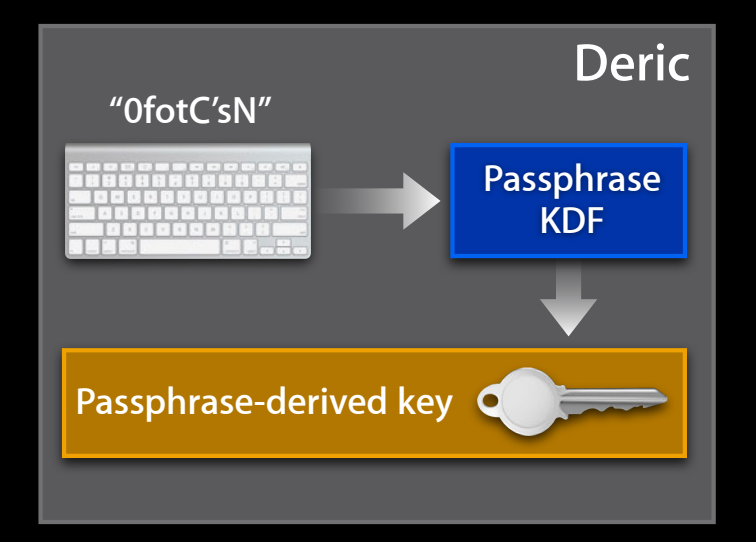

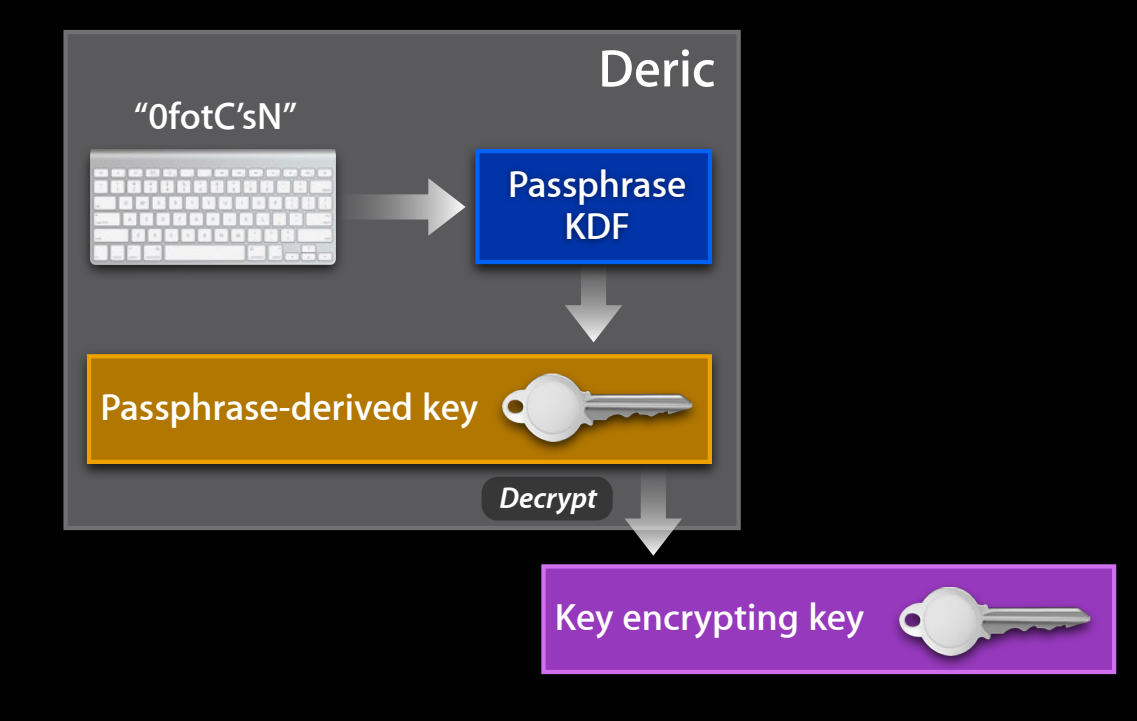

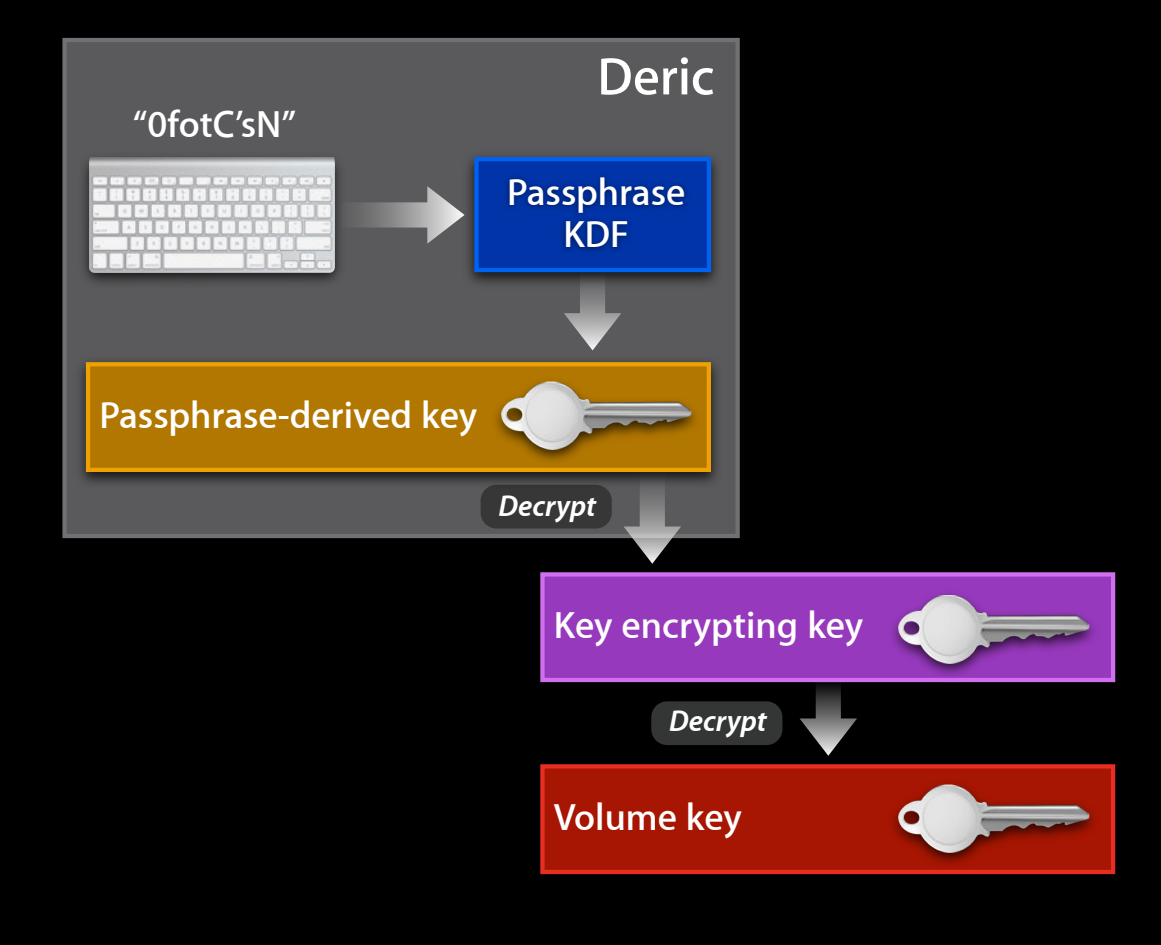

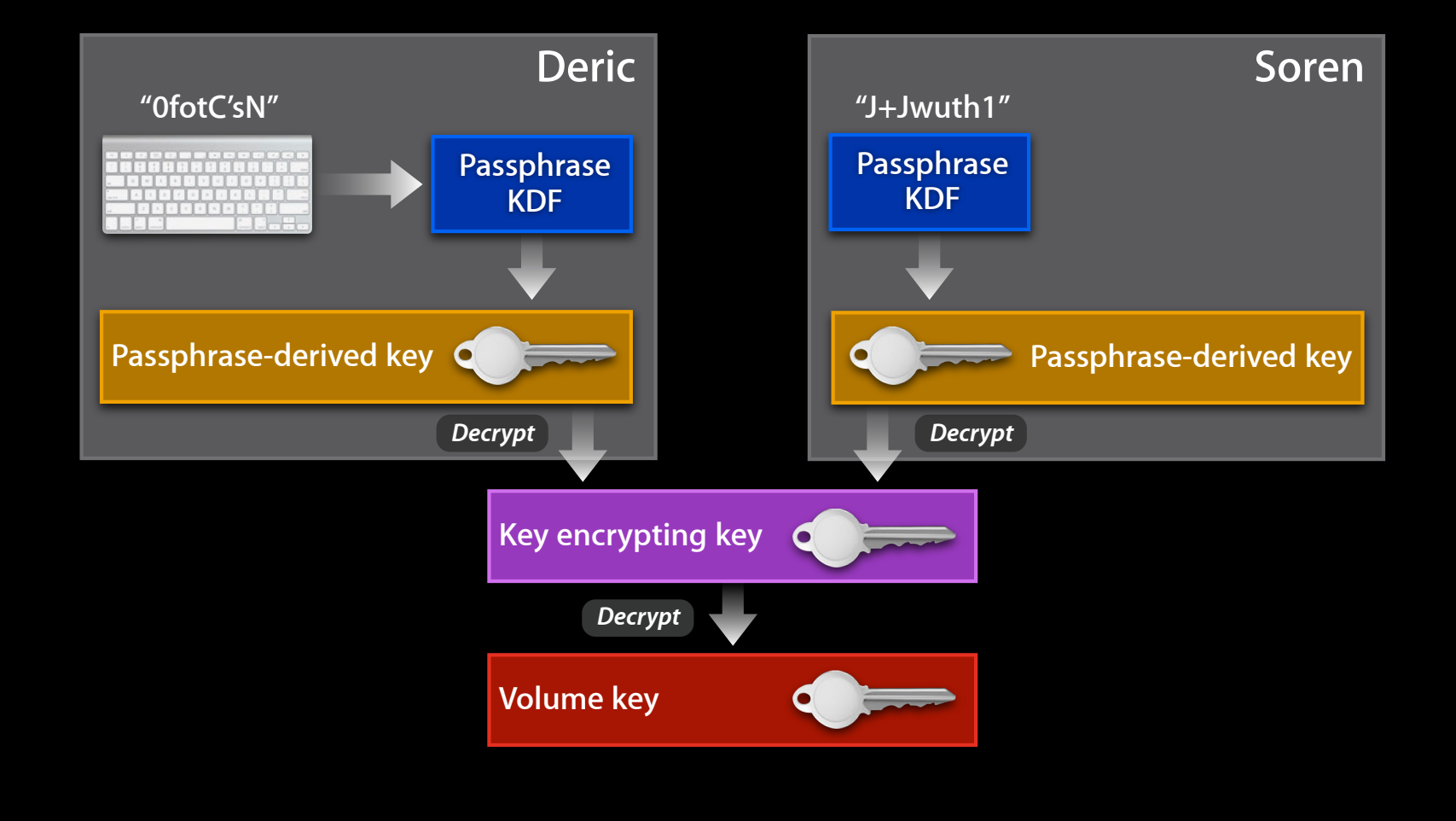

**User types**

- OS user
	- Automatically created and synchronized
- Disk passphrase
	- Disk Utility, Time Machine, Finder
	- ■Optionally store in keychain
- Personal recovery
- Institutional recovery

**Bonus: Fast wipe**

- Encrypted keys in CoreStorage metadata
	- Metadata encrypted with "wipe key"
	- Keys, users, pictures, hints, etc.
- Wipe key in the clear
- Wipe key destruction leaves data "cryptographically inaccessible"

**Bonus: Fast wipe**

- Encrypted keys in CoreStorage metadata
	- Metadata encrypted with "wipe key"
	- Keys, users, pictures, hints, etc.
- Wipe key in the clear
- Wipe key destruction leaves data "cryptographically inaccessible"

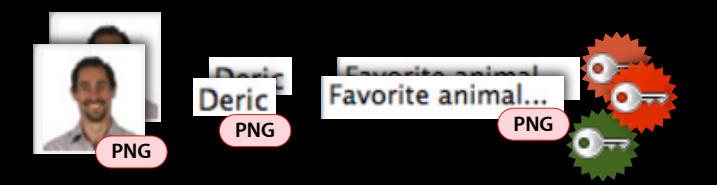

**Bonus: Fast wipe**

- Encrypted keys in CoreStorage metadata
	- Metadata encrypted with "wipe key"
	- Keys, users, pictures, hints, etc.
- Wipe key in the clear
- Wipe key destruction leaves data "cryptographically inaccessible"

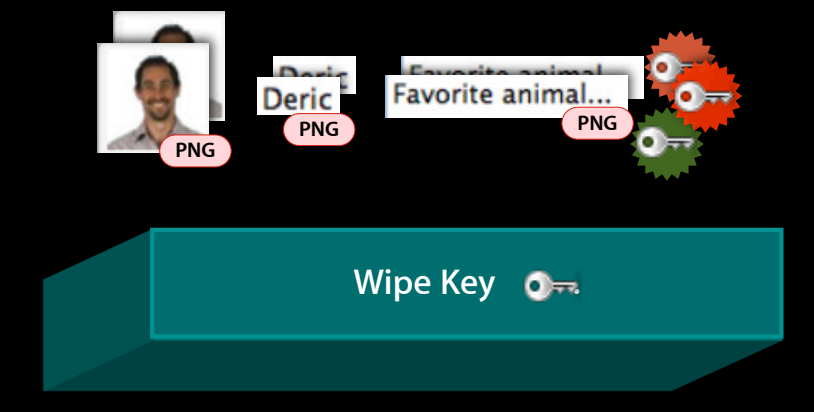

**Bonus: Fast wipe**

- Encrypted keys in CoreStorage metadata
	- Metadata encrypted with "wipe key"
	- Keys, users, pictures, hints, etc.
- Wipe key in the clear
- Wipe key destruction leaves data "cryptographically inaccessible"

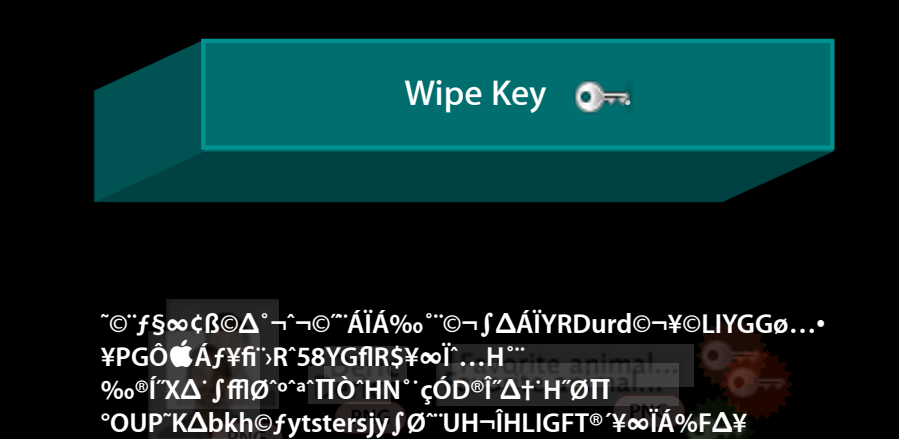

**PNG**

### **FileVault 2 Key Security**

### **FileVault 2 Key Security**

- Attacks
	- Password
	- Algorithm
- Increase attack cost

#### **Password attacks FileVault 2 Key Security**

- 128-bit keys >> user passwords
	- Precomputed hashes
	- Brute force
- Attack surface
	- Password-encrypted keys
	- Encrypted volume data
- Money, time, computing resources

# **FileVault 2 Key Security**

**Mitigating password attacks**

- PBKDF2(<password>, <16byteSalt>, ~100k)
	- Calibrated to 1/10 second
- Password verification
	- Store SHA256(32B\_RandPrefix | KeyEncryptingKey | 32B\_RandSuffix)
	- Unlock KEK, hash, compare

#### **Puppies, 88a8 644a 9d1f 4be3 5a20 b6aa 2bc8 719d**

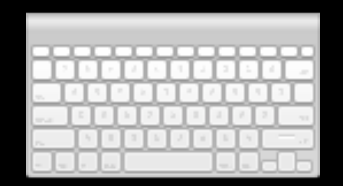

# **FileVault 2 Key Security**

**Mitigating password attacks**

- PBKDF2(<password>, <16byteSalt>, ~100k)
	- Calibrated to 1/10 second
- Password verification
	- Store SHA256(32B\_RandPrefix | KeyEncryptingKey | 32B\_RandSuffix)
	- Unlock KEK, hash, compare

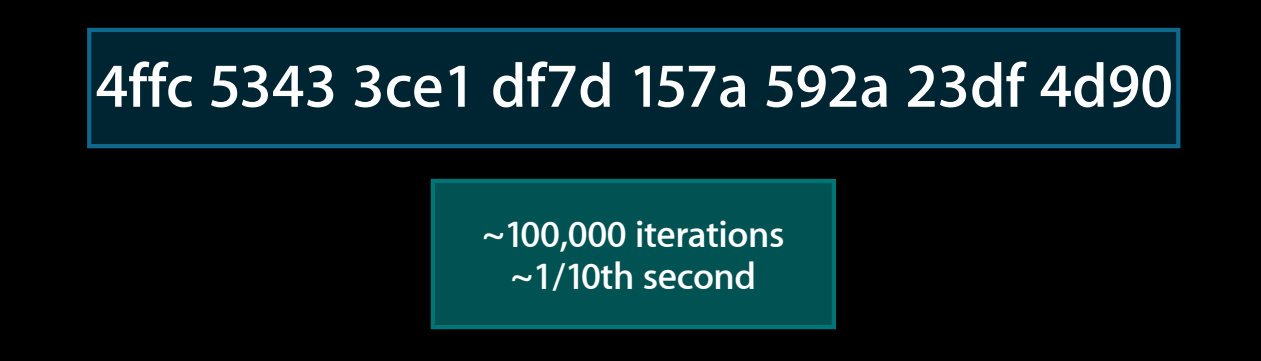

#### **Algorithm attacks FileVault 2 Key Security**

- Attacks
	- Side-channel (timing, power, etc.)
	- Reduced round variant
	- Related key
	- Known-plaintext
	- Chosen-plaintext

#### **Mitigating algorithm attacks FileVault 2 Key Security**

- Duplicate plaintext
	- Unique ciphertexts within one volume
	- Unique ciphertexts on different volumes

#### **Mitigating algorithm attacks: Tweaking FileVault 2 Key Security**

- Within one volume
	- **Every 512 bytes tweaked with logical block address**
- On different volumes
	- Random volume key
	- XTS tweaked with SHA256(<volKey>|<volUUID>)

#### **FileVault 2 Key Security Mitigating algorithm attacks: Tweaking**

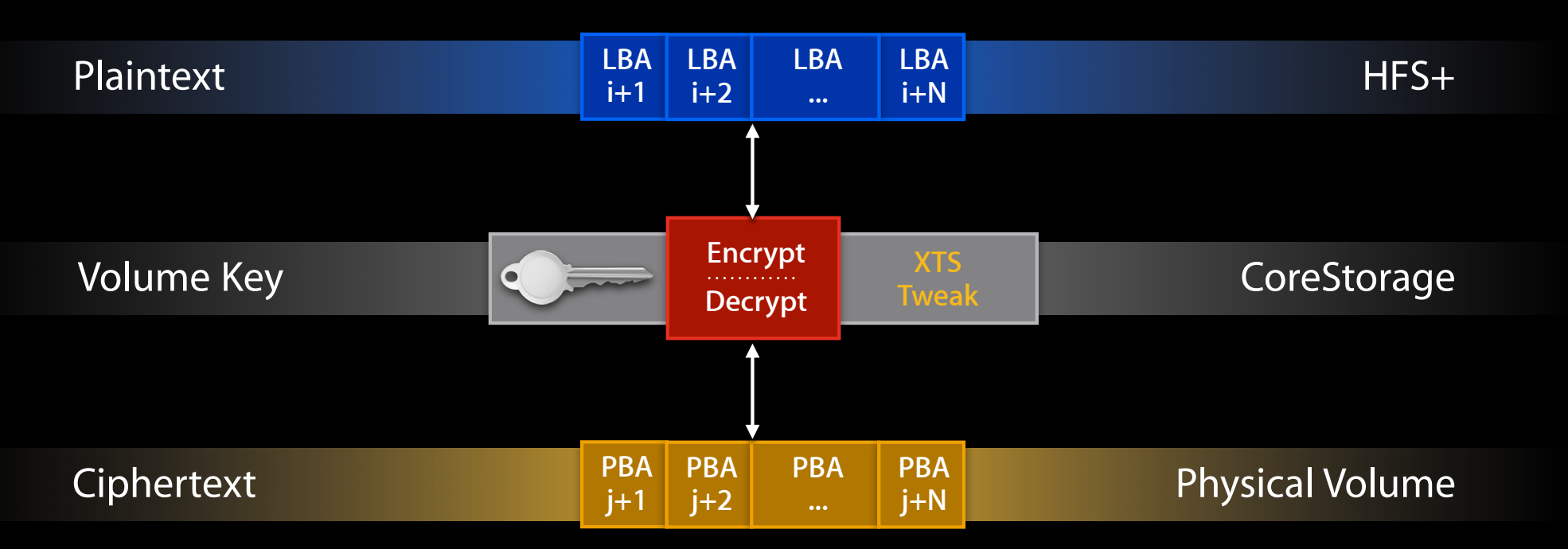

**Per-block tweak**

#### **FileVault 2 Key Security Mitigating algorithm attacks: Tweaking**

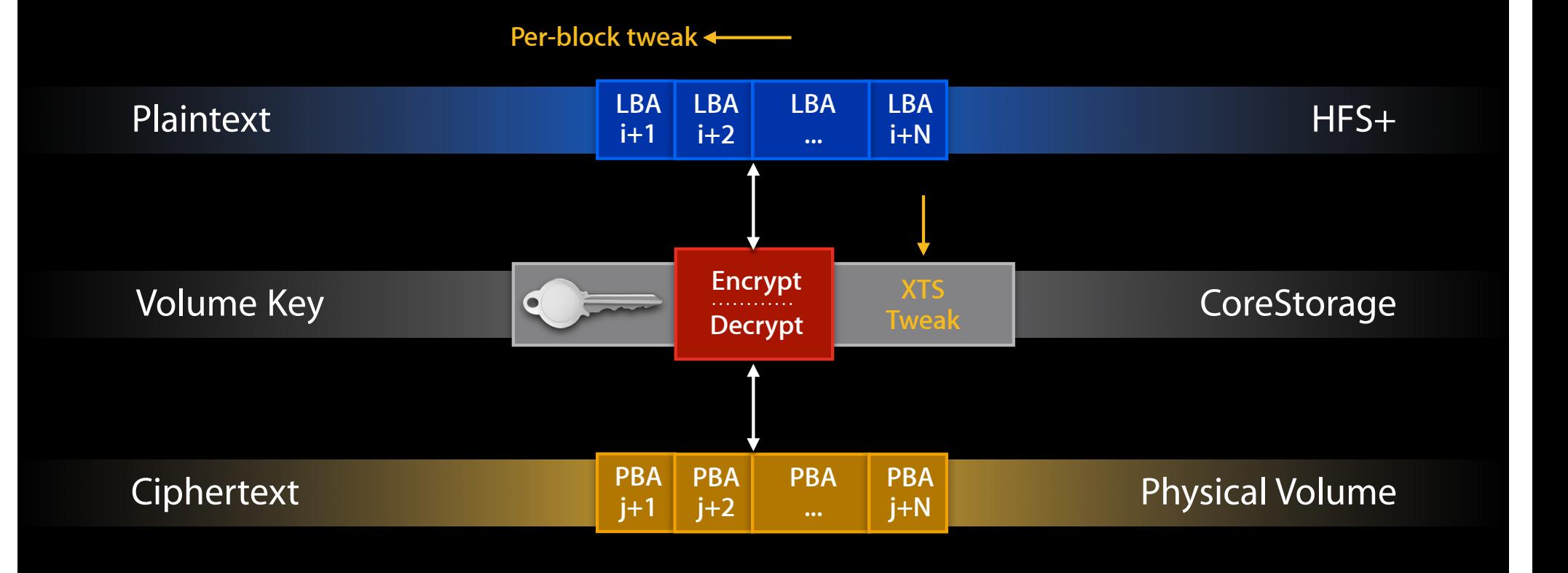

### **FileVault 2 Tools**

#### **diskutil(8) FileVault 2 Tools**

• New: Modify existing CoreStorage volumes

diskutil cs encryptVolume diskutil cs decryptVolume diskutil cs deleteVolume

#### • Lion

diskutil cs create diskutil cs createVolume

diskutil cs convert [-passphrase]

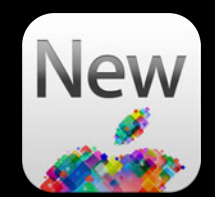

# **FileVault 2 Tools**

**fdesetup(8)**

• Full FileVault 2 on the command line!

\$ sudo fdesetup --enable Enter the primary user name: soren Enter the password for the user 'soren': Recovery key = 'PCJ4-99VT-YGHV-G79M-RH3Z-OT55' Please reboot to complete the process.

\$ sudo reboot

... \$ sudo fdesetup --status Encryption in progress: Percent completed = 35.30

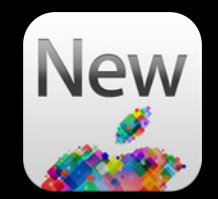

# **FileVault 2 Tools**

**fdesetup(8)**

• Full FileVault 2 on the command line!

\$ sudo fdesetup --enable Enter the primary user name: soren Enter the password for the user 'soren': Recovery key = 'PCJ4-99VT-YGHV-G79M-RH3Z-OT55' Please reboot to complete the process.

```
$ sudo reboot
```

```
...
$ sudo fdesetup --status
Encryption in progress: Percent completed = 35.30
```
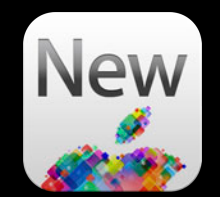

#### **fdesetup(8) FileVault 2 Tools**

- Add, remove users
	- \$ sudo fdesetup --adduser --usertoadd deric --usertoadd brad
	- \$ sudo dscl delete /Users/brad
	- \$ sudo fdesetup --syncusers
- Disable
	- \$ sudo fdesetup --disable

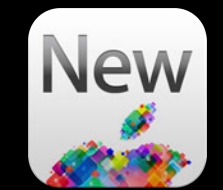

#### **fdesetup(8) via Remote Desktop FileVault 2 Tools**

# PromptForSecrets | fdesetup -- enable -- inputplist --outputplist | EscrowSettings

• fdesetup(8) under construction

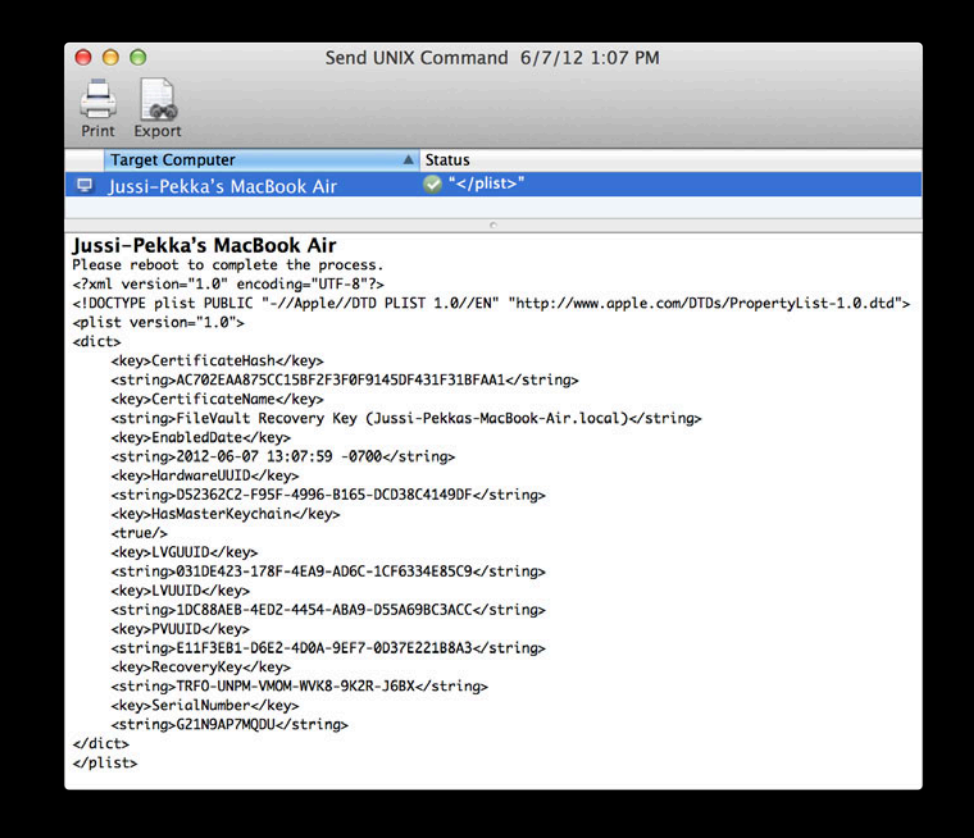

#### **Securing sleep FileVault 2 Tools**

- "Data at rest"
	- $\text{-}\text{Sleep} \neq \text{maximally secure}$
- Stand By
	- Restores keys to RAM
	- A/C power, USB devices

#### **Securing sleep FileVault 2 Tools**

- "Data at rest"
	- $\text{-}\text{Sleep} \neq \text{maximally secure}$
- Stand By
	- Restores keys to RAM
	- A/C power, USB devices

\$ sudo pmset -a destroyfvkeyonstandby 1 hibernatemode 25

## **Requests and Investigations**

#### **No promises! Requests and Investigations**

- Authenticated reboot
- Recovery keys
	- Change
	- Detect use
	- Validate installation
- Low-level rekeying
- OS X Server integration
- Mandatory FileVault 2

#### **More Information**

**Paul Danbold** Core OS Evangelist danbold@apple.com

**Documentation** File System Programming Guide http://developer.apple.com

#### **Apple Developer Forums**

http://devforums.apple.com

### **Related Sessions**

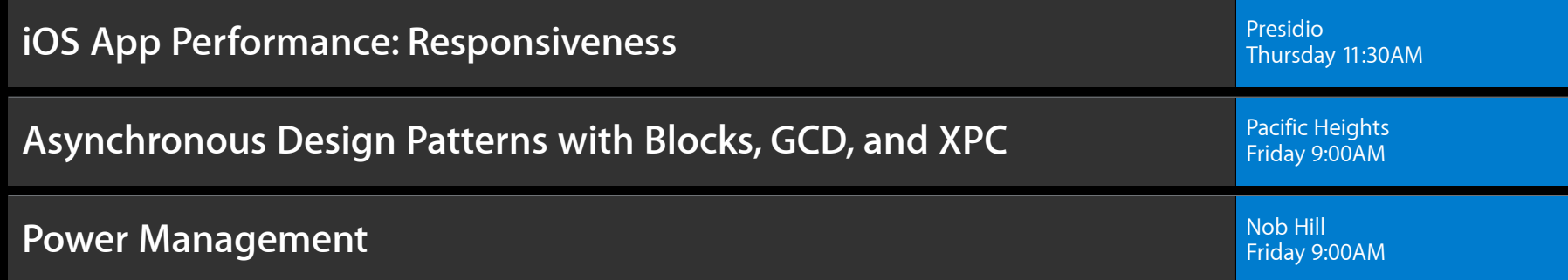

### **Labs**

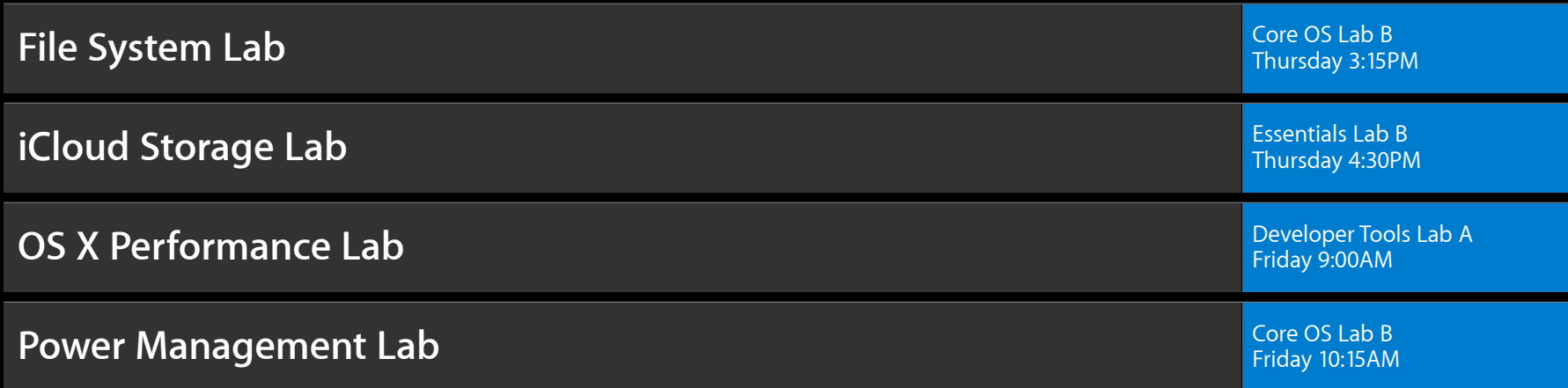
## **Remember… Summary**

- Performance  $\sim$  energy consumption
- Use recommended APIs and frameworks
	- Apple always optimizing
- Beware unexpected latency
	- No I/O on main UI thread

## & WWDC2012